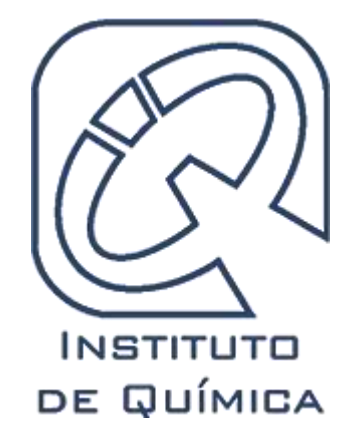

## **Preguntas Frecuentes de los Académicos**

*Instituto de Química* 

*UNAM*

*Enero 2022*

**Advertencia:** Las preguntas y respuestas suministradas en esta página tienen una finalidad meramente informativa y no constituyen una referencia jurídica.

## *Contenido*

#### [Información General](#page-5-0)

[¿Cuál es la dirección oficial del Instituto?](#page-5-1)

[¿Cuántas sedes tiene el Instituto?](#page-6-0)

[¿Cuál es el horario de trabajo en el IQ?](#page-6-1)

[¿Cómo se organiza el Instituto?](#page-6-2)

#### [Para iniciar en el IQ](#page-7-0)

[¿Cómo solicito una cuenta de correo electrónico institucional?](#page-7-1)

[¿Cómo tramito la adscripción institucional para el SNI?](#page-7-2)

[¿Cómo construyó mi perfil en la página web del IQ?](#page-7-3)

[¿Cómo construyó mi la página web de mi grupo de investigación?](#page-7-4)

[¿Cómo puedo ser tutor de posgrado?](#page-34-0)

[¿Cómo puedo conseguir clases de licenciatura y posgrado?](#page-8-0)

[¿Con qué infraestructura y presupuesto se cuenta al inicio de la carrera académica?](#page-8-1)

[¿Cómo es el proceso de trámites si estoy contratado bajo el Subprograma de Incorporación](#page-8-2)  [de Jóvenes Académicos de Carrera \(SIJA\)?](#page-8-2)

[¿Qué función tiene el comité de seguimiento?](#page-9-0)

[¿Cómo conseguir financiamiento externo a la investigación?](#page-9-1)

[¿Cuál es el camino para obtener promociones y definitividad de un académico en el](#page-9-2)  [IQ?](#page-9-2)

#### [Trámites Académicos](#page-10-0)

[¿Dónde puedo consultar los detalles de los trámites académicos?](#page-10-1)

[¿Cuáles son los criterios de las evaluaciones académicas del IQ?](#page-10-2)

[¿Cómo inicio un trámite académico?](#page-10-3)

[¿Cuándo sesiona el Consejo Interno y la Comisión dictaminadora?](#page-10-4)

[¿Cómo saber la fecha de mi evaluación del PRIDE?](#page-11-0)

[¿Cómo y dónde presentar el Informe anual y plan de trabajo?](#page-11-1)

[¿Cómo se solicitan las cartas o firmas de apoyo para los proyectos PAPIIT o CONACyT?](#page-11-2)

[¿Cómo se someten las candidaturas al programa de posdoctorado de DGAPA?](#page-11-3)

#### [Intercambio académico y organización de eventos](#page-12-0)

[¿Cómo se accede a las convocatoria de intercambio académico?](#page-12-1)

[¿Existe apoyo para realizar seminarios, conferencias, foros o simposios?](#page-12-2)

[¿Cómo se solicita el apoyo de difusión para un evento del IQ?](#page-13-0)

[¿Me pueden apoyar con patrocinadores para un evento?](#page-13-1)

[¿En dónde me registro para recibir alumnos de estancias cortas de investigación?](#page-13-2)

[¿En dónde me registro para recibir alumnos de estancias cortas de investigación?](#page-13-3)

[¿Quién organiza las conferencias que se imparten en la Escuela Nacional](#page-13-4)  [Preparatoria y el Colegio de Ciencias y Humanidades?](#page-13-4)

[¿Cómo o con quién me registro para el seminario, foro, conferencia, etc.?](#page-14-0)

#### [Ética e Igualdad de Género](#page-14-1)

[Ética en el IQ](#page-14-2)

[Igualdad de Género en el IQ](#page-14-3)

#### [Alumnos](#page-15-0)

[¿Cómo se registran los estudiantes en el IQ?](#page-15-1)

[¿Cómo se registran los alumnos en el curso introductorio a las funciones y procedimientos](#page-15-2)  [para alumnos del Instituto?](#page-15-2)

[¿Cómo se registran los alumnos a los cursos que imparte el IQ?](#page-15-3)

[¿Cómo pueden acceder los alumnos a las capacitaciones para uso directo de los equipos](#page-16-0)  [analíticos?](#page-16-0)

[¿Cómo se pueden proponer cursos?](#page-16-1)

[¿Los estudiantes en estancias de investigación, incluso por breves periodos de tiempo,](#page-16-2)  [deben registrarse?](#page-16-2)

[¿Cuál es el procedimiento para obtención de cartas de aceptación y término de servicio](#page-16-3)  [social?](#page-16-3)

[¿Cuál es el proceso de registro de servicio social para estudiantes externos a la UNAM?](#page-17-0)

[¿Cuenta el Instituto de Química con becas para los alumnos?](#page-17-1)

[¿Cómo funciona la bolsa de trabajo del Instituto de Química?](#page-17-2)

[¿Relación tutor-alumno/a?](#page-18-0)

[¿Formación de los alumno/as?](#page-18-1)

#### [Biblioteca](#page-20-0)

[¿Cómo se puede acceder a los recursos en línea?](#page-20-1)

[¿Cómo puedo subir mi tesis al Repositorio Institucional?](#page-21-0)

[¿Cómo puedo subir un artículo al Repositorio Institucional?](#page-21-1)

[¿Cómo se inscriben mis alumnos a Scifinder?](#page-21-2)

#### [Comunicación](#page-22-0)

[¿Cómo puedo actualizar mi perfil de investigador/a en la página web del IQ?](#page-22-1)

[¿Cuáles son las redes sociales del IQ?](#page-22-2)

[¿Cómo puedo dar una charla de divulgación en los eventos anuales en los que participa el](#page-22-3)  [IQ?](#page-22-3)

[¿Cómo puedo difundir algún resultado relevante de investigación en medios?](#page-22-4)

[¿Cómo puedo solicitar que se incluya un tema o artículo en la Gaceta Digital del IQ?](#page-22-5)

[¿Cómo puedo solicitar la difusión de vacantes en mi grupo de investigación?](#page-22-6)

[¿Se puede solicitar apoyo para el diseño de portadas?](#page-23-0)

#### **[Servicios](#page-23-1)**

[¿Cuáles son los Laboratorios de Servicios Analíticos?](#page-23-2)

[¿Cómo puedo realizar solicitudes de servicio en los Laboratorios de Servicios Analíticos?](#page-23-3)

[¿Cómo puedo realizar solicitudes de servicio en el Laboratorio Universitario de Resonancia](#page-24-0)  [Magnética Nuclear?](#page-24-0)

[¿Cómo obtengo los resultados de mis solicitudes de servicio de los Laboratorios de Servicios](#page-24-1)  [Analíticos?](#page-24-1)

[¿Cómo recuperar mi contraseña de acceso a los sistemas de reserva de tiempo en los](#page-25-0)  [equipos Cytation, Dicroísmo Circular y Resonancia Magnética Nuclear?](#page-25-0)

[¿Cómo se envían muestras al extranjero?](#page-25-1)

[¿Cómo se solicita el Servicio del Taller Mecánico o de Soplado de Vidrio?](#page-25-2)

[¿Dónde puedo reportar desperfectos en la infraestructura básica del IQ \(baños, comedor,](#page-26-0)  [puertas, etc.\)?](#page-26-0)

[¿Dónde puedo obtener la tarjeta de acceso al estacionamiento?](#page-26-1)

[¿Dónde puedo obtener la tarjeta de acceso al espacio de resguardo de bicicletas?](#page-26-2)

#### [Cómputo](#page-26-3)

[¿Se puede adquirir cualquier computadora con el presupuesto que el Instituto de Química](#page-26-4)  [otorga o con el presupuesto de proyectos?](#page-26-4)

[¿La Unidad de Cómputo del IQ puede proporcionar equipo de cómputo, periféricos o](#page-26-5) [accesorios, al personal académico y sus estudiantes?](#page-26-5)

[¿La UCTIC ofrece soporte y mantenimiento a computadoras particulares del personal del IQ](#page-27-0)  [y sus estudiantes?](#page-27-0)

[¿Se puede conectar mi computadora personal o laptop a la red cableada del Instituto?](#page-27-1) [¿Cómo puedo conectarme a la red inalámbrica del Instituto?](#page-27-2)

[Cambie de sitio la computadora que tengo asignada en el IQ ¿Por qué no tengo red?](#page-27-3)

[¿Puedo conectarme desde casa a una computadora del Instituto?](#page-27-4)

[¿Puedo acceder a la red interna del Instituto de forma remota?](#page-27-5)

[¿Cuál es el software comercial disponible para instalación en la UCTIC?](#page-28-0)

[¿La UCTIC cuenta con licencias de Windows, Office o Adobe?](#page-28-1)

[¿Dónde se reportan las fallas de los teléfonos?](#page-28-2)

#### **[Seguridad](#page-28-3)**

[Soy nuevo, ¿dónde puedo consultar información acerca de las normas de seguridad que](#page-28-4)  [debo cumplir?](#page-28-4)

[¿En qué fechas se llevan a cabo los cursos de seguridad?](#page-29-0)

[¿Si cursé alguno de los cursos en otra institución o facultad, son válidos?](#page-29-1)

[¿Con qué sistemas de emergencia cuenta el Instituto?](#page-29-2)

[¿Con qué tipo de información cuentan los alumnos respecto a operaciones](#page-30-0)  [experimentales riesgosas en los laboratorios de Química?](#page-30-0)

[¿Quién es el responsable de la seguridad de los alumnos?](#page-30-1)

#### [Residuos](#page-30-2)

[Soy nuevo, ¿dónde puedo consultar información acerca del manejo de residuos en el IQ?](#page-30-3)

[¿Dónde se encuentra la Unidad de Manejo de Residuos Peligrosos?](#page-30-4)

[¿Cuál es el horario de atención de la unidad de manejo de residuos peligrosos](#page-31-0)  [UMRP?](#page-31-0)

[¿Cómo debo separar las mezclas de disolventes generados dentro del laboratorio?](#page-31-1) [¿Qué otra clasificación de los residuos debo realizar?](#page-31-2)

[¿Cómo debo identificar los residuos generados?](#page-31-3)

[¿En qué tipo de recipiente dedo colocar los residuos generados?](#page-32-0)

[¿Dónde y cómo debo almacenar los residuos biológicos-infecciosos \(RPBI\)](#page-32-1)  [generados?](#page-32-1)

#### [Personal](#page-32-2)

[¿Dónde puedo consultar mi información contractual y mis prestaciones?](#page-32-3)

[¿Dónde obtener el número de identificación personal \(NIP\)?](#page-33-0)

[¿Cómo se obtienen los estímulos por asistencia del Personal Académico de la UNAM, con](#page-33-1)  [base en la cláusula 51 del C.C.T.?](#page-33-1)

[¿La secretaría de vinculación me puede ayudar con el trámite de beca para alumno?](#page-33-2) [¿La secretaría de vinculación me puede ayudar con un trámite de honorarios?](#page-33-3)

[Presupuesto, Finanzas y Compras](#page-34-1)

[¿Cómo se determina el presupuesto anual de los investigadores?](#page-34-2)

[¿Dónde consulto el saldo del presupuesto de mis proyectos y mi presupuesto?](#page-35-0)

[¿Cómo obtener una cuenta en el Siafweb?](#page-35-1)

[¿Cuándo se actualiza el saldo de los proyectos después de una compra o descuento de beca?](#page-35-2)

[¿Dónde puedo conocer el proceso de compras nacionales y al extranjero?](#page-35-3)

[¿Cómo puedo obtener el acceso al sistema institucional de compras \(SIC\)?](#page-36-0)

¿Dónde puedo comprar [material de papelería, oficina o hielo seco?](#page-36-1)

[¿Dónde puedo adquirir disolventes?](#page-36-2)

[¿Dónde puedo adquirir nitrógeno líquido?](#page-36-3)

[¿Puedo hacer una compra por mi parte y luego pedir reembolso?](#page-36-4)

[¿Cuál es el periodo del año en que se pueden hacer compras?](#page-37-0)

[¿Qué pasa con el presupuesto no ejercido durante el periodo de compras?](#page-37-1)

[¿Qué debo hacer para ingresar equipo propio al IQ o para llevar equipo del IQ a casa?](#page-37-2)

[¿Cómo se tramitan las becas de proyectos Conacyt o Papiit?](#page-37-3)

[¿Dónde puedo iniciar el trámite de compra de boletos de avión o reservaciones de](#page-37-4)  [hotel para invitados?](#page-37-4)

#### [Propiedad Intelectual](#page-38-0)

[¿Qué es la PI?](#page-38-1)

[¿Qué son los Derechos de Autor?](#page-38-2)

[¿Qué es la Propiedad Industrial?](#page-38-3)

[¿Qué son los Derechos de Obtentor?](#page-38-4)

[¿Cuáles son las características de la Propiedad Intelectual?](#page-38-5)

[¿En qué consiste la exclusividad de la PI?](#page-38-6)

[¿A qué llamamos principio de territorialidad?](#page-39-0)

[¿La protección de la PI está limitada en el tiempo?](#page-39-1)

[¿Quién es la autoridad en Propiedad Industrial en México?](#page-39-2)

[¿Qué es una invención y qué es una patente?](#page-39-3)

[¿Quién o quiénes son los inventores y/o los titulares de la patente?](#page-39-4)

[En el caso particular de los investigadores, una vez que patentan el producto de su](#page-39-5)  [investigación ¿dicha investigación queda cerrada por el efecto de la patente?](#page-39-5)

[¿Qué sucede si existen muchos inventores al respecto de un desarrollo y quién va](#page-40-0)  [en primer lugar hablando de su participación?](#page-40-0)

¿En el Instituto [de Química, quién me pueda apoyar para registrar mi obra o solicitar](#page-40-1)  [una patente?](#page-40-1)

[¿Quién es la dependencia encargada de la representación formal y legal de los](#page-40-2)  [derechos de propiedad intelectual en la UNAM?](#page-40-2)

#### [Proyectos con la Industria](#page-41-0)

[¿Quién organiza las visitas guiadas?](#page-41-1)

[¿Me pueden apoyar en una reunión con una empresa?](#page-41-2)

[¿Me apoyan con la parte administrativa de mi proyecto?](#page-41-3)

[¿Como o con quién tengo que ver lo relacionado a un Convenio de Colaboración?](#page-41-4)

[Voy a realizar un proyecto con una empresa ¿ustedes saben si debo firmar un](#page-41-5)  [contrato de servicio o algún otro documento o acuerdo?](#page-41-5)

[¿Qué tipo de convenios se pueden firmar para colaborar con una empresa?](#page-42-0)

[¿Es recomendable cuando uno inicia una colaboración con una empresa firmar](#page-42-1)  [algún tipo de convenio?](#page-42-1)

[¿Es recomendable cuando uno inicia una colaboración con una universidad o con](#page-42-2)  [un centro de investigación firmar algún tipo de convenio?](#page-42-2)

#### [Cursos con la Industria](#page-42-3)

¿Los cursos [que ustedes imparten solo son para la industria?](#page-42-4)

[¿Si quiero impartir un curso, ustedes lo organizan?](#page-42-5)

[¿Pueden impartir cursos cerrados o a la medida de una empresa?](#page-43-0)

[¿Se paga por dar cursos? ¿cuanto?](#page-43-1)

## <span id="page-5-0"></span>**Información General**

## <span id="page-5-1"></span>**¿Cuál es la dirección oficial del Instituto?**

Universidad Nacional Autónoma de México, Instituto de Química, Ciudad Universitaria, Ciudad de México, 04510 México

## <span id="page-6-0"></span>**¿Cuántas sedes tiene el Instituto?**

El Instituto cuenta con dos sedes:

- La sede principal está en la Ciudad Universitaria (CU) en la Ciudad de México.
- El Centro Conjunto de Investigación en Química Sustentable UAEM-UNAM (CCIQS) en la Ciudad de Toluca, Estado de México.

## <span id="page-6-1"></span>**¿Cuál es el horario de trabajo en el IQ?**

El horario de trabajo en las dos sedes es de 7 am a 9 pm

## <span id="page-6-2"></span>**¿Cómo se organiza el Instituto?**

El Instituto se organiza en cuatro secretarías, dos coordinaciones, cinco departamentos académicos, cinco jefaturas de servicios analíticos y tres jefaturas administrativas. Además el Instituto cuenta con un Consejo Interno y una Comisión Dictaminadora.

| Consejo Interno                  | https://www.iquimica.unam.mx/inicioig/cuerpos-colegiados                                     |
|----------------------------------|----------------------------------------------------------------------------------------------|
| Comisión Dictaminadora           | https://iquimica.unam.mx/comision-dictaminadora                                              |
| Secretaría Académica             | https://www.iquimica.unam.mx/inicioiq/secretaria-academica                                   |
| Secretaría Técnica               | https://www.iquimica.unam.mx/inicioiq/secretaria-tecnica                                     |
| Secretaría Administrativa        | https://www.iquimica.unam.mx/inicioiq/secretaria-administrativa                              |
| Secretaría de Vinculación        | https://www.iquimica.unam.mx/inicioiq/secretaria-de-vinculacion                              |
| Depto. Fisicoquímica             | https://www.iquimica.unam.mx/investigacion-<br>departamentos/fisicoquimica                   |
| Depto. Q. Orgánica               | https://www.iquimica.unam.mx/investigacion-<br>departamentos/departamento-organica           |
| Depto. Q. Inorgánica             | https://www.iquimica.unam.mx/investigacion-<br>departamentos/departamento-inorganica         |
| Depto. Q.<br>Biomacromoléculas   | https://www.iquimica.unam.mx/investigacion-<br>departamentos/investigacion-biomacromoleculas |
| <b>Depto Productos Naturales</b> | https://www.iquimica.unam.mx/investigacion-<br>departamentos/productos-naturales             |
| Coordinación de Docencia         | https://www.iquimica.unam.mx/alumnos-<br>admisiones/coordinacion-de-docencia                 |

En las siguientes ligas encontrá las funciones y los datos de contacto de cada instancia.

CCIQS <http://www.cciqs.unam.mx/>

## <span id="page-7-0"></span>**Para iniciar en el IQ**

## <span id="page-7-1"></span>**¿Cómo solicito una cuenta de correo electrónico institucional?**

La Universidad Nacional Autónoma de México, ofrece el servicio de correo electrónico institucional (@unam.mx y @comunidad.unam.mx) para su comunidad a través de Correo UNAM [\(www.correo.unam.mx\)](http://www.correo.unam.mx/), para solicitarlo, debe ser estudiante, académico, investigador o trabajador administrativo de la UNAM y la situación académica o laboral debe ser activa.

El Instituto de Química cuenta con su propio correo electrónico institucional (@iquimica.unam.mx), el cual se proporciona al personal académico y administrativo del Instituto. La solicitud debe dirigirse a la cuenta de correo electrónico [soporte@iquimica.unam.mx](mailto:soporte@iquimica.unam.mx)

## <span id="page-7-2"></span>**¿Cómo tramito la adscripción institucional para el SNI?**

Una vez que el investigador es aceptado en el Sistema Nacional de Investigadores debe informar a la Dirección del Instituto con el fin de realizar el trámite de notificación de adscripción al SNI.

## <span id="page-7-3"></span>**¿Cómo construyó mi perfil en la página web del IQ?**

Para elaborar el perfil es necesario enviar la siguiente información a [difusion@iquimica.unam.mx](mailto:difusion@iquimica.unam.mx)

- 1. Formación académica
- 2. Línea de investigación
- 3. Lista de publicaciones relevantes
- 4. Docencia que imparte o impartirá
- 5. Identificadores ORCID, SCOPUS, WOS o Google Scholar
- 6. Dirección de página web personal o de grupo de investigación

#### <span id="page-7-4"></span>**¿Cómo construyó mi la página web de mi grupo de investigación?**

Cada investigador puede construir su página web personal usando google site dentro del dominio iquimica.unam.mx. Para iniciar la construcción de la página hay que dirigirse a <https://sites.google.com/new> después de haber iniciado sesión en el correo electrónico institucional.

En esta liga se puede consultar un tutorial para usar google site. <https://youtu.be/8JN4nBguL0I>

## **¿Cómo puedo ser tutor de posgrado?**

Cada posgrado tiene requisitos específicos para ser tutor entre los cuales se puede incluir un número mínimo de artículos en los últimos tres años, experiencia como director de tesis de licenciatura, entre otros. Se debe consultar la siguiente liga para conocer los trámites que se requieren para solicitar ser tutor de cada posgrado. [\(www.posgrado.unam.mx\)](http://www.posgrado.unam.mx/). En específico para el Posgrado en Ciencias Biomédicas la liga es <https://www.pdcb.unam.mx/acreditacion-de-tutores> y para el Posgrado en Ciencias Químicas estados en la la liga de liga estados estados estados en la ligada estados estados estados estados es [https://drive.google.com/file/d/1THgtuRp9Gx2xSx6gpbewQOo\\_CJz9ti06/view?usp=sharin](https://drive.google.com/file/d/1THgtuRp9Gx2xSx6gpbewQOo_CJz9ti06/view?usp=sharing) [g](https://drive.google.com/file/d/1THgtuRp9Gx2xSx6gpbewQOo_CJz9ti06/view?usp=sharing) páginas 62-64.

### <span id="page-8-0"></span>**¿Cómo puedo conseguir clases de licenciatura y posgrado?**

Para las sedes CU y CCIQS, el investigador debe comunicar a la Secretaría Académica la lista de materias que pude impartir (preferentemente de los primeros tres semestres) de las carreras que se imparten en las Facultades de Química (UNAM), Ciencias (UNAM) o Química (UAEM). Esta información es transmitida a las Secretarías Académicas de las Facultades para que el investigador sea considerado en la asignación de clases.

En el caso de la Unidad Mérida y los Posgrados relacionados con la Química, tres meses antes del inicio de cada semestre se abre una convocatoria para recibir propuestas de materias a impartir. Los investigadores interesados deben participar en esas convocatorias para impartir clases en esas entidades.

## <span id="page-8-1"></span>**¿Con qué infraestructura y presupuesto se cuenta al inicio de la carrera académica?**

Para iniciar el trabajo en el IQ, cada investigador cuenta con un cubículo, mobiliario y equipo de cómputo. Según el área y la línea de investigación se puede asignar espacio de laboratorio y presupuesto que dependerá del espacio disponible y de la capacidad presupuestal del IQ.

## <span id="page-8-2"></span>**¿Cómo es el proceso de trámites si estoy contratado bajo el Subprograma de Incorporación de Jóvenes Académicos de Carrera (SIJA)?**

El Instituto postula la incorporación de los académicos bajo este Subprograma y se contratan para obra determinada por el artículo 51 del EPA. Durante el primer año de contrato se encuentran adscritos a la DGAPA y para la renovación de un segundo contrato la plaza se adscribe a la entidad. Cuando el académico es contratado bajo este Subprograma, el Concurso de Oposición Abierto (COA) se debe realizar en el transcurso del tercer año de contratación y en la misma área del conocimiento en la que fue contratado. <https://dgapa.unam.mx/index.php/renovacion-planta-academica/sija>

## <span id="page-9-0"></span>**¿Qué función tiene el comité de seguimiento?**

A cada nuevo Investigador se le asigna un comité seguimiento integrado por al menos dos investigadores consolidados que le brindarán orientación general desde su ingreso y hasta la apertura del concurso de oposición abierto. El comité será elegido en conjunto entre el nuevo personal por obra determinada y el Director del Instituto. Además, el comité dará una opinión sobre el desempeño del investigador al consejo interno durante el proceso de evaluación anual para recontratación.

Para emitir su opinión, el comité tomará en cuenta los siguientes elementos:

- Los objetivos del proyecto a corto y mediano plazo, así como su metodología.
- La presentación de los resultados.
- Desarrollo de su plan de trabajo anual, con énfasis en el establecimiento de líneas de investigación originales y de clara relevancia científica.
- La actitud del investigador ante los retos de iniciar su grupo de investigación y ante el proceso de evaluación.
- Colaboraciones con contribuciones significativas que incrementen el impacto de la investigación en conjunto.
- Integración de un grupo de investigación con alumnos.
- Impartición de cursos frente a grupo.
- Participación en al menos uno de los programas de posgrado de la UNAM o en instituciones con las que la UNAM tenga un convenio vigente.
- Proyectos financiados por agencias externas, como lo son CONACyT, DGAPA, etc.
- Publicaciones o productos de investigación
- Titulación de alumnos de licenciatura o graduación de alumnos de posgrado.

En la opinión, el comité debe valorar y ponderar el desempeño del investigador y dar recomendaciones para enfrentar retos y dificultades.

## <span id="page-9-1"></span>**¿Cómo conseguir financiamiento externo a la investigación?**

Cada investigador debe solicitar financiamiento para su investigación considerando entre otras, las convocatorias que emita DGAPA-UNAM como el CONACyT.

<https://dgapa.unam.mx/index.php/impulso-a-la-investigacion/papiit> <https://conacyt.mx/>

## <span id="page-9-2"></span>**¿Cuál es el camino para obtener promociones y definitividad de un académico en el IQ?**

● La carrera académica inicia con contratos anuales de acuerdo con el artículo 51 del estatuto del personal académico.

- Durante el tercer y cuarto año de contratación se debe realizar el concurso de oposición abierto (COA).
- Después del COA se puede solicitar la promoción a la categoría siguiente.
- Una vez que se obtiene la promoción a la categoría de Titular "A", se puede solicitar la definitividad.
- Para promoverse a la categoría siguiente, deben pasar tres años desde la última promoción obtenida.

Los detalles de los procedimientos y los criterios se encuentran en el siguiente documento <https://www.iquimica.unam.mx/academicos-iq/criterios>

## <span id="page-10-0"></span>**Trámites Académicos**

#### <span id="page-10-1"></span>**¿Dónde puedo consultar los detalles de los trámites académicos?**

En la siguiente dirección se pueden consultar los detalles de trámites académicos (requisitos, documentos y tiempos) para recontratación, promoción, definitividad, permisos y licencias.

<span id="page-10-2"></span><https://www.iquimica.unam.mx/academicos-iq/tramites-academicos>

#### **¿Cuáles son los criterios de las evaluaciones académicas del IQ?**

Los criterios de evaluación se encuentran en la liga: [https://www.iquimica.unam.mx/academicos-iq/criterios.](https://www.iquimica.unam.mx/academicos-iq/criterios) Favor de consultarlos antes de realizar cualquier trámite de recontratación, promoción y definitividad.

## <span id="page-10-3"></span>**¿Cómo inicio un trámite académico?**

Una vez revisado el enlace del punto anterior y escribir al correo electrónico [secretaria.academica@iquimica.unam.mx](mailto:secretaria.academica@iquimica.unam.mx) para consultar los formatos y fechas para someter los trámites.

## <span id="page-10-4"></span>**¿Cuándo sesiona el Consejo Interno y la Comisión dictaminadora?**

El Consejo Interno sesiona el primer lunes de cada mes. Las sesiones de la Comisión Dictaminadora se agendan después de que el Consejo aprobó las solicitudes que se deben turnar a esta comisión.

## <span id="page-11-0"></span>**¿Cómo saber la fecha de mi evaluación del PRIDE?**

Para los académicos que ya se encuentran en el programa, la vigencia del estímulo se señala en su talón de pago y hay dos periodos de renovación.

**Primer periodo:** Si la vigencia de su participación en el PRIDE concluye el 31 de diciembre del año en curso.

**Segundo periodo:** Si la vigencia de su participación en el PRIDE concluye el 30 de junio del año en curso.

**El primer ingreso al PRIDE es para los** académicos que no han pertenecido al programa y que cuenten con una antigüedad mínima de cinco años en la UNAM. Previo a este ingreso se incluyen en el Programa de Estímulo por Equivalencia (PEE), desde su contratación y hasta que cumplen los cinco años de antigüedad. Una vez obtenida esta antigüedad, el académico gestiona su ingreso al programa PRIDE en la respectiva convocatoria siguiente del programa .

## <span id="page-11-1"></span>**¿Cómo y dónde presentar el Informe anual y plan de trabajo?**

El personal académico del IQ debe entregar un informe de actividades y un plan de trabajo anualmente. Para realizar ambos, se utiliza la plataforma del sistema de informe de actividades y plan de trabajo [\(http://132.248.11.200/actualizacion/\)](http://132.248.11.200/actualizacion/).

Para tener acceso al sistema, es necesario contar con usuario y contraseña, así como estar conectado a la red cableada del Instituto, o en su defecto, estar conectado de forma remota mediante la VPN institucional. En caso de no contar con su usuario y contraseña, o ser de nuevo ingreso, es necesario solicitar los datos a la cuenta [soporte@iquimica.unam.mx](mailto:soporte@iquimica.unam.mx). Tanto el informe como el plan de trabajo deben entregarse impresos y firmados. **El plan de trabajo debe incluir los proyectos que se desarrollarán durante el año.**

## <span id="page-11-2"></span>**¿Cómo se solicitan las cartas o firmas de apoyo para los proyectos PAPIIT o CONACyT?**

Una vez publicadas las convocatorias, se comunica a la comunidad del Instituto las fechas en que deben entregar los protocolos de los proyectos que someterán para que sean avalados por el Consejo Interno y/o la Dirección.

Asimismo, se publica la información en el siguiente sitio: <https://sites.google.com/iquimica.unam.mx/avisos-sec-academica/p%C3%A1gina-principal>

## <span id="page-11-3"></span>**¿Cómo se someten las candidaturas al programa de posdoctorado de DGAPA?**

Este programa tiene dos fechas de ingreso por año. En septiembre y en marzo. El proceso inicia a partir de la publicación de la convocatoria. Se envía un correo electrónico a los académicos a fin de que proporcionen la información a los interesados en participar. Asimismo, se publica la información en el siguiente sitio: <https://sites.google.com/iquimica.unam.mx/avisos-sec-academica/p%C3%A1gina-principal>

Posteriormente, se reciben las solicitudes y el comité de becas, integrado por algunos miembros del Consejo Interno, entrevista a los candidatos, con el fin de ratificar la prelación en el pleno del Consejo Interno.

## <span id="page-12-0"></span>**Intercambio académico y organización de eventos**

### <span id="page-12-1"></span>**¿Cómo se accede a las convocatoria de intercambio académico?**

La Coordinación de la Investigación Científica (CIC) emite anualmente una convocatoria dirigida a investigadores y técnicos académicos para presentar solicitudes de apoyo para actividades de intercambio académico nacional e internacional. Se pueden presentar solicitudes para participar como ponente de forma presencial en congresos, talleres, conferencias, seminarios o foros. El apoyo consiste en ayuda parcial del costo del boleto de avión en eventos internacionales o viaje redondo en clase económica en eventos nacionales. En el caso de investigadores visitantes se otorga un apoyo para hospedaje y alimentación hasta por 15 días. El registro de solicitudes y presentación del expediente electrónico se lleva a cabo a través de la liga:<http://132.248.31.91/intercambio2/solicitud/>

Adicionalmente, la DGAPA cuenta con programas que permiten financiar la estancia de profesores invitados o para asistir a eventos. La información se encuentra en esta liga: <https://dgapa.unam.mx/index.php/impulso-a-la-investigacion/ppa> <https://dgapa.unam.mx/index.php/impulso-a-la-investigacion/prei>

## <span id="page-12-2"></span>**¿Existe apoyo para realizar seminarios, conferencias, foros o simposios?**

Las secretarías Académica y de Vinculación ofrecen apoyo logístico y de infraestructura para realizar eventos académicos, tanto de manera presencial como virtual. Es necesario solicitar el apoyo con al menos **dos meses** de anticipación. En la solicitud debe incluirse la siguiente información:

- Tipo de evento
- Nombre del evento
- Organizador o comité organizador
- Programa
- Necesidades de apoyo logístico y de infraestructura

La solicitud de apoyo se realiza en una reunión entre la secretaría correspondiente y el Investigador con el fin de comentar el tipo de apoyo que requiere en la organización de su evento. Para concertar la cita dirigirse a los siguientes correos.

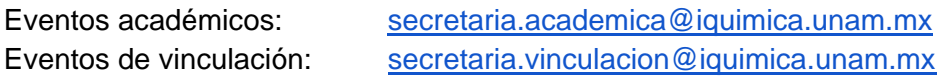

### <span id="page-13-0"></span>**¿Cómo se solicita el apoyo de difusión para un evento del IQ?**

Se solicita la difusión del evento a través de un correo electrónico a [difusion@iquimica.unam.mx](mailto:difusion@iquimica.unam.mx) y a [secretaria.vinculacion@iquimica.unam.mx](mailto:secretaria.vinculacion@iquimica.unam.mx)

#### <span id="page-13-1"></span>**¿Me pueden apoyar con patrocinadores para un evento?**

La Secretaría de Vinculación realiza una invitación a las empresas para asistir al IQ a una reunión informativa del evento. Posteriormente se da seguimiento a las empresas que participarán como patrocinadores.

## <span id="page-13-2"></span>**¿En dónde me registro para recibir alumnos de estancias cortas de investigación?**

Cada año en el mes de febrero la Secretaría de Vinculación envía por correo electrónico la Convocatoria a todos los Académicos interesados en recibir alumnos en sus laboratorios.

#### <span id="page-13-3"></span>**¿En dónde solicitó visitas guiadas para alumnos?**

Las visitas guiadas para alumnos de nivel bachillerato (ENP, CCH y Escuelas incorporadas), deben solicitarse al correo de la Secretaría de Vinculación: secretaria.vinculacion@iquimica.unam.mx, indicando el día y la hora de la visita. Las visitas guiadas están limitadas a un número máximo de 20 alumnos. Una vez confirmada se comparten los datos con la Secretaría Técnica, que apoya con los recorridos a los **laboratorios** 

## <span id="page-13-4"></span>**¿Quién organiza las conferencias que se imparten en la Escuela Nacional Preparatoria y el Colegio de Ciencias y Humanidades?**

Cada semestre la Secretaría de Vinculación envía por correo la convocatoria para participar en los Ciclos de Conferencias que se organizan con la Escuela Nacional Preparatoria y Colegio de Ciencias y Humanidades. La Secretaría de Vinculación propone el plantel y horario, y ustedes en título de la conferencia**.** 

## <span id="page-14-0"></span>**¿Cómo o con quién me registro para el seminario, foro, conferencia, etc.?**

#### *Eventos de vinculación.*

Cada semana la Secretaría de Vinculación envía por correo electrónico la información de los seminarios, foros, conferencias y demás actividades que organiza la Secretaría de Vinculación y la liga donde podrán hacer su registro y posteriormente se envían los datos de conexión.

#### *Eventos académicos*.

La secretaría académica registra a todos los académicos automáticamente en la plataforma de seminarios y les envía la liga para la conexión.

# <span id="page-14-1"></span>**Ética e Igualdad de Género**

## <span id="page-14-2"></span>**Ética en el IQ**

El IQ cuenta con un Comité de Ética que conoce, atiende y desahoga los casos que recibe relacionados con problemas éticos y que involucren al alumnado, personal académico y empleados universitarios del IQ. La integración del comité, su funcionamiento y el código de ética se pueden consultar en:

<https://iquimica.unam.mx/inicioiq/comite-de-etica>

## <span id="page-14-3"></span>**Igualdad de Género en el IQ**

El Instituto como la UNAM están comprometidos con la igualdad de género. El IQ cuenta con una comisión que está integrada por representantes de todos los sectores: académico, estudiantil y administrativo, para atender las problemáticas del IQ.

Las funciones y lineamientos de la Comisión de Igualdad de Género del IQ-UNAM, así como la lista de sus integrantes para el periodo 2021-2022 se encuentran en <https://iquimica.unam.mx/inicioiq/igualdad-de-genero-en-el-iq>

## <span id="page-15-0"></span>**Alumnos**

## <span id="page-15-1"></span>**¿Cómo se registran los estudiantes en el IQ?**

Una vez que tienen un tutor que los acompañará en las actividades que realicen en el Instituto de Química, deben registrarse en el formulario que se encuentra esta página: <https://iquimica.unam.mx/alumnos-admisiones/registro-en-linea>

Para completar su registro y recibir su credencial deben entregar a la Coordinación de Docencia los documentos necesarios:

- 1) Fotografía para credencial
- 2) Identificación
- 3) Comprobante de seguro médico

Estas cartas se descargan de la página de registro:

<https://iquimica.unam.mx/alumnos-admisiones/registro-en-linea>

- 4) Carta compromiso del estudiante
- 5) Carta compromiso del tutor
- 6) Carta de confidencialidad
- 7) Carta de consentimiento

El curso introductorio se completa en línea al finalizarlo se descarga la constancia: [https://alumnos.iquimica.unam.mx/courses/curso-introductorio-para-estudiantes-del](https://alumnos.iquimica.unam.mx/courses/curso-introductorio-para-estudiantes-del-instituto-de-quimica-2021-2/)[instituto-de-quimica-2021-2/](https://alumnos.iquimica.unam.mx/courses/curso-introductorio-para-estudiantes-del-instituto-de-quimica-2021-2/)

8) Constancia de acreditación de curso introductorio

## <span id="page-15-2"></span>**¿Cómo se registran los alumnos en el curso introductorio a las funciones y procedimientos para alumnos del Instituto?**

Todos los estudiantes adscritos al Instituto de Química, o personas que realicen estancias de investigación, de sabático o posdoctorales, deben completar el curso en línea, para lo que primero deben registrarse en la página:<https://alumnos.iquimica.unam.mx/>

## <span id="page-15-3"></span>**¿Cómo se registran los alumnos a los cursos que imparte el IQ?**

Los alumnos interesados en registrarse en algún curso impartido en el Instituto de Química, deben escribir un correo electrónico a la Coordinación de Docencia [atencion.alumnos@iquimica.unam.mx,](mailto:atencion.alumnos@iquimica.unam.mx) especificando en el asunto: "Registro a curso" y en el cuerpo del texto describiendo su situación académica en el IQ (servicio social, tesis, posgrado, etc.), el nombre de su tutor y los detalles del curso al que quieren registrarse.

## <span id="page-16-0"></span>**¿Cómo pueden acceder los alumnos a las capacitaciones para uso directo de los equipos analíticos?**

Los alumnos interesados y colaboradores en acceder a una capacitación para el uso de equipos analíticos, deben tomar el curso teórico relacionado al equipo de su interés en la plataforma alumnos.iquimica.unam.mx. Al finalizar el curso se agendará una cita de capacitación de manera electrónica. El técnico académico responsable de la capacitación se pondrá en contacto con los interesados para concretar la fecha y hora de la capacitación. Cabe aclarar que es necesario tomar el curso introductorio para acceder a las capacitaciones.

Las técnicas con capacitación abierta durante todo el año son: RMN, Espectrometría de Masas, EPR, IR y Uv-vis. La capacitación de otras técnicas, como cromatografía y fluorometría, se ofrece en cursos programados durante el año. La disponibilidad de los equipos para capacitación depende del uso que se dé al equipo para realizar análisis y al mantenimiento preventivo o correctivo.

Cualquier duda, aclaración o queja sobre las capacitaciones debe dirigirse a la coordinación de docencia por medio del correo electrónico [atencion.alumnos@iquimica.unam.mx](mailto:atencion.alumnos@iquimica.unam.mx) 

## <span id="page-16-1"></span>**¿Cómo se pueden proponer cursos?**

Si el personal académico o los alumnos quieren proponer algún curso, pueden hacerlo a través del siguiente formulario:

[https://docs.google.com/forms/d/e/1FAIpQLSe7oepmiv5kIDKX0G9I1G41Tbm\\_IC1IA-](https://docs.google.com/forms/d/e/1FAIpQLSe7oepmiv5kIDKX0G9I1G41Tbm_IC1IA-ZizfshWCIOGcoOYA/viewform)[ZizfshWCIOGcoOYA/viewform](https://docs.google.com/forms/d/e/1FAIpQLSe7oepmiv5kIDKX0G9I1G41Tbm_IC1IA-ZizfshWCIOGcoOYA/viewform)

La Coordinadora de Docencia se pondrá en contacto con quiénes hagan las propuestas para buscar la mejor manera de darles una respuesta y considerar la inclusión del curso propuesto.

## <span id="page-16-2"></span>**¿Los estudiantes en estancias de investigación, incluso por breves periodos de tiempo, deben registrarse?**

Todas las personas que realicen una actividad en el Instituto de Química bajo la supervisión de un tutor, deben registrarse y tener vigente su credencial, sin importar si la duración de la colaboración en el Instituto de Química es breve. Además deben entregar los documentos que sean necesarios para su registro.

## <span id="page-16-3"></span>**¿Cuál es el procedimiento para obtención de cartas de aceptación y término de servicio social?**

Los estudiantes deben haber completado su registro y entregado los documentos correspondientes.

Además, para obtener la carta de aceptación, los estudiantes deben entregar a la Coordinación de Docencia, el comprobante de que cumplen el 70% de los créditos para que su servicio social sea válido.

Para obtener su carta de término los estudiantes deben entregar su informe final firmado por su tutor.

En ambos casos los estudiantes deben revisar cuáles son los requisitos en sus instituciones de procedencia para que la Coordinación de Docencia pueda apoyarlos con los documentos correspondientes.

## <span id="page-17-0"></span>**¿Cuál es el proceso de registro de servicio social para estudiantes externos a la UNAM?**

Los estudiantes deben conocer el procedimiento y requisitos que pide su institución de procedencia, para asegurarse de que pueden registrar un servicio social que realicen en el Instituto de Química.

Una vez que conozcan esos requisitos, pueden comunicarse a la Coordinación de Docencia, para que se elaboren los documentos correspondientes.

## <span id="page-17-1"></span>**¿Cuenta el Instituto de Química con becas para los alumnos?**

El Instituto proporciona diez becas durante seis meses a estudiantes de licenciatura. Los proyectos Papiit tienen un rubro de becas para alumnos. Los alumnos de posgrado obtienen becas Conacyt.

## <span id="page-17-2"></span>**¿Cómo funciona la bolsa de trabajo del Instituto de Química?**

La bolsa de trabajo del Instituto de Química está diseñada para que egresados del IQ, puedan publicar sus CV y así ponerlos a disposición de posibles empleadores.

<https://enlace.iquimica.unam.mx/>

Además de publicar ofertas de trabajo, las empresas asociadas pueden también revisar los CV de los postulantes que estén en la plataforma.

### **¿Los alumnos o posdoctorantes pueden tener una cuenta de correo oficial del IQ?**

A los posdoctorantes y estudiantes de doctorado, maestría y licenciatura, se les podrá proporcionar una cuenta de correo electrónico en el dominio @iquimica.unam.mx, siempre y cuando el tutor con el que se encuentren realizando sus actividades académicas, lo solicite a la cuenta de correo electrónico [soporte@iquimica.unam.mx,](mailto:soporte@iquimica.unam.mx) justificando la necesidad de contar con una cuenta en el dominio @iquimica.unam.mx, proporcionando el periodo de uso y la credencial vigente del Instituto de Química del estudiante. (Lineamientos UCTIC, [https://iquimica.unam.mx/images/reglamentos\\_2020/Lineamientos\\_UCTIC.pdf\)](https://iquimica.unam.mx/images/reglamentos_2020/Lineamientos_UCTIC.pdf).

## <span id="page-18-0"></span>**¿Relación tutor-alumno/a?**

La relación del tutor con sus estudiantes es muy importante para conseguir los objetivos que busca el Instituto de Química en cuánto a formación de recursos humanos.

El tutor es la persona encargada de supervisar y guiar las actividades de los estudiantes mientras son parte de la comunidad del Instituto de Química. Para eso es importante que exista una buena comunicación entre tutor y estudiante, que puede ser de manera directa o través de medios electrónicos, cuando las condiciones no permitan las interacciones presenciales.

El tutor debe asegurarse de que sus estudiantes conozcan las condiciones de trabajo dentro del IQ, no solamente en cuánto a los procedimientos que realizará en sus actividades, sino también las condiciones de seguridad que deben respetarse en el laboratorio, la forma correcta de desechar los residuos, entre otras cosas. Para eso los tutores deben asegurarse que sus estudiantes completen el curso introductorio del Instituto de Química:

[https://alumnos.iquimica.unam.mx/courses/curso-introductorio-para-estudiantes-del](https://alumnos.iquimica.unam.mx/courses/curso-introductorio-para-estudiantes-del-instituto-de-quimica-2021-2/)[instituto-de-quimica-2021-2/](https://alumnos.iquimica.unam.mx/courses/curso-introductorio-para-estudiantes-del-instituto-de-quimica-2021-2/)

Asimismo, deben promover que sus estudiantes se inscriban a los cursos y capacitaciones que imparte el IQ para que tengan una formación integral.

Los académicos deben informar por correo electrónico a la coordinadora de docencia [paulax.garcia@iquimica.unam.mx,](mailto:paulax.garcia@iquimica.unam.mx) los casos en los que, por cualquier motivo, los estudiantes decidan dejar las actividades en un grupo de investigación o cambiar de tutor. En el Instituto fomentamos la mentoría constructiva que promueva la paciencia, la honestidad, la comunicación y la empatía. Para conocer más sobre este temas puede consultar el siguiente artículo DOI: 10.1002/ece3.4527

#### <span id="page-18-1"></span>**¿Formación de los alumno/as?**

El Instituto busca que los alumnos tengan una formación integral, tanto en los aspectos teóricos como en los experimentales, además, busca el desarrollo de habilidades intelectuales y de investigación, así como de valores éticos. En este modelo se pretende que los alumnos sean responsables de su propia formación. Los seis puntos en los que se soporta este modelo son los siguientes:

- *Conceptos Teóricos*  Los alumnos deben conocer ampliamente el área en la que trabajan, tanto en los conceptos como en sus aplicaciones.
- *Habilidades Experimentales* Los alumnos deben contar con amplia experiencia en las técnicas experimentales de su área.
- *Habilidades de Investigación*

Los alumnos deben desarrollar las habilidades que les permitan desarrollar preguntas, establecer hipótesis, plantear metodologías, obtener resultados y analizarlos. Así como, presentar y redactar trabajos de investigación.

● *Herramientas Intelectuales*

Los alumnos deben desarrollar las habilidades de abstracción, inducción, deducción, relación, sistematización, análisis e intuición mientras desarrollan su trabajo de investigación.

● *Habilidades Digitales*

Las competencias digitales son el conjunto de conocimientos y habilidades que permiten al estudiante el uso seguro y eficiente de las tecnologías de la información y las comunicaciones.

- *Ética y Valores Científicos* Los alumnos deben conocer y practicar los valores éticos en su trabajo científico.
- *Capacidades Técnicas*

Los alumnos deben tener acceso directo a los equipos con los que cuenta el Instituto, el mayor tiempo posible para generar la experiencia necesaria para poder manejarlos ellos mismos.

Estos seis puntos pueden desarrollarse en cinco espacios y cada uno es responsabilidad de diferentes personas. Hacer explícitas las contribuciones de cada espacio a la formación del alumno es un requisito para el éxito del modelo.

- *Trabajo Personal*. Cada alumno debe enfocarse en su formación, profundizando su conocimiento en los conceptos teóricos y desarrollando sus habilidades y capacidades científicas.
- *Pláticas con el tutor*. La interacción directa con el tutor es crucial para el desarrollo de las habilidades científicas, para profundizar conceptos y para fomentar los valores éticos y científicos.
- *Reuniones de grupo*. Estas reuniones son esenciales para que los alumnos ponderen sus avances, desarrollen habilidades científicas e intelectuales al presentar y evaluar sus resultados.
- *Capacitaciones frente a equipo*. El contacto directo con los equipos provee a los alumnos retos intelectuales y técnicos que promueven el desarrollo de habilidades intelectuales, además el uso de equipos compartidos por la comunidad bajo lineamientos del sistema de calidad promueve el seguimiento de códigos éticos.
- *Cursos organizados por el Instituto*. Los cursos proveen espacios de reflexión sobre la formación de los alumnos y temas de importancia para el instituto.
- *Presentaciones externas*. El reto de presentar, explicar y defender los proyecto de investigación proveen la oportunidad de acrecentar las habilidades científicas e intelectuales.

## <span id="page-20-0"></span>**Biblioteca**

## <span id="page-20-1"></span>**¿Cómo se puede acceder a los recursos en línea?**

En la página Web de la biblioteca del IQ [\(https://iquimica.unam.mx/biblioteca/\)](https://iquimica.unam.mx/biblioteca/) en la pestaña catálogos, se encuentran varias opciones que te permiten acceder a distintos recursos en línea, tales como: libros, revistas, artículos, videos, etc., los cuales podrás consultar tanto fuera como dentro de las instalaciones universitarias.

Para hacer uso de estos recursos debes de acudir a la biblioteca y solicitar tu cuenta de acceso remoto.

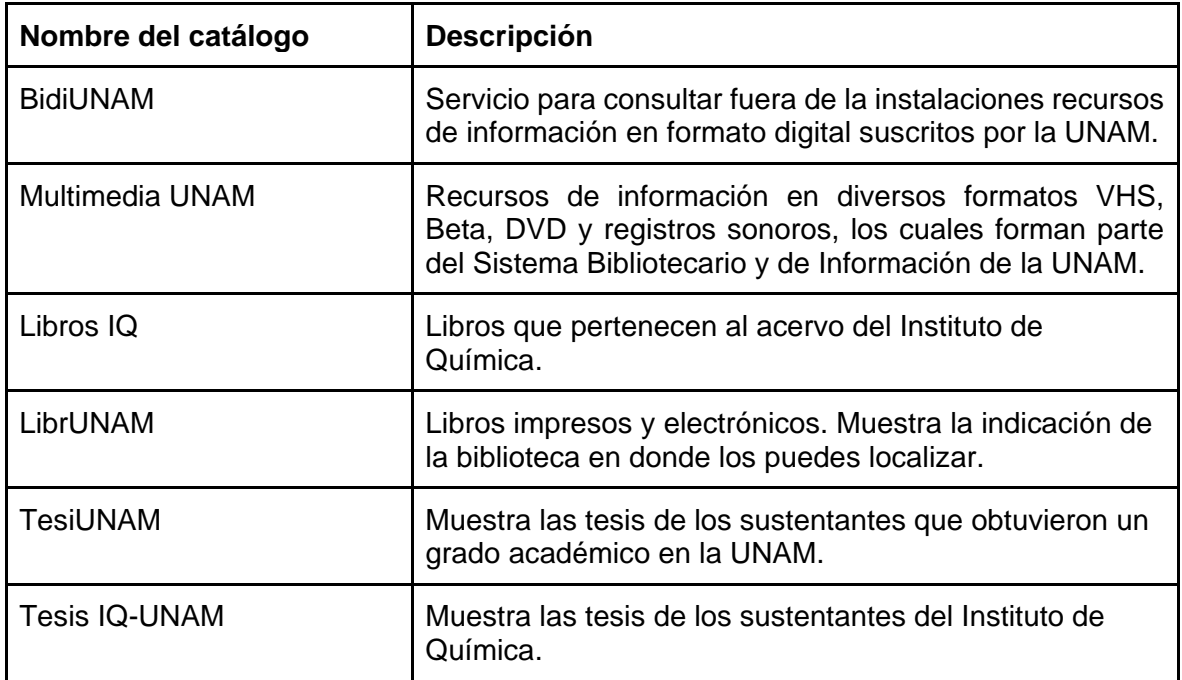

**Tabla 1.** Lista de catálogos que puedes consultar.

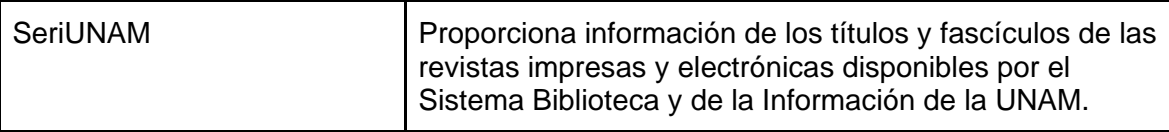

## <span id="page-21-0"></span>**¿Cómo puedo subir mi tesis al Repositorio Institucional?**

En la página Web de la biblioteca del IQ [\(https://iquimica.unam.mx/biblioteca/\)](https://iquimica.unam.mx/biblioteca/) entra en la pestaña Repositorio IQ, ahí encontrarás un apartado de ayuda, da clic y selecciona la opción Guía para el depósito de tesis.

Se desplegará un apartado en donde podrás descargar el pdf que muestra las indicaciones.

### <span id="page-21-1"></span>**¿Cómo puedo subir un artículo al Repositorio Institucional?**

En la página Web de la biblioteca del IQ [\(https://iquimica.unam.mx/biblioteca/\)](https://iquimica.unam.mx/biblioteca/) entra en la pestaña Repositorio IQ, ahí encontrarás un apartado de ayuda, da clic y selecciona la opción Guia para el depósito de artículos.

A continuación se desplegará un menú selecciona la opción Consulte la guía para el depósito de artículos. Podrás descargar el pdf que muestra las indicaciones.

Recuerda que si tienes alguna duda, puedes escribir a los siguientes correos: [biblioteca@iquimica.unam.mx](mailto:biblioteca@iquimica.unam.mx) - [katy.fonseca@iquimica.unam.mx,](mailto:katy.fonseca@iquimica.unam.mx) o marcar a 5622-4566 Fax. 5616-6227.

#### <span id="page-21-2"></span>**¿Cómo se inscriben mis alumnos a Scifinder?**

En la página web de la biblioteca[:](https://iquimica.unam.mx/biblioteca/13-books/cooking-and-food) [https://iquimica.unam.mx/biblioteca/13-books/cooking](https://iquimica.unam.mx/biblioteca/13-books/cooking-and-food)[and-food,](https://iquimica.unam.mx/biblioteca/13-books/cooking-and-food) en la pestaña de servicios, seleccionar registro a Scifinder, llenar el formulario e ingresar un correo institucional, para generar un usuario y contraseña.

Se enviará un correo para confirmar su registro. Si tienes alguna duda, puedes mandar un correo electrónico a la siguiente dirección [biblioteca@iquimica.unam.mx.](mailto:biblioteca@iquimica.unam.mx)

## <span id="page-22-0"></span>**Comunicación**

## <span id="page-22-1"></span>**¿Cómo puedo actualizar mi perfil de investigador/a en la página web del IQ?**

Para actualizar su página web es necesario entrar al vínculo y seleccionar los cambios que requiera en:<https://iquimica.unam.mx/solicitud-de-actualizacion-web>

El tiempo estimado para que se vean reflejados los cambios es de 3 a 5 días hábiles.

#### <span id="page-22-2"></span>**¿Cuáles son las redes sociales del IQ?**

Las Redes Sociales con las que cuenta el IQ-UNAM son: FACEBOOK/REDESIQ

TWITTER/@iquimicaunam, INSTAGRAM/iquimicaunam

## <span id="page-22-3"></span>**¿Cómo puedo dar una charla de divulgación en los eventos anuales en los que participa el IQ?**

El Instituto de Química participa de forma regular en eventos masivos de divulgación que organiza la propia Universidad, por lo que puede enviar un correo y solicitar participar en alguno de los siguientes: Fiesta de las Ciencias y las Humanidades que organiza DGDC (se realiza en octubre), Noche de las Estrellas que organiza el IA-UNAM (que se realiza en noviembre), Fiesta por el Agua y los Bosques que organiza la SEMARNAP (se realiza en octubre), entre otros. El mecanismo consiste en enviar un correo a [difusion@iquimica.unam.mx](mailto:difusion@iquimica.unam.mx) para solicitar participar.

## <span id="page-22-4"></span>**¿Cómo puedo difundir algún resultado relevante de investigación en medios?**

Puede enviar un correo con un resumen y vínculo a su artículo al correo: difusion@iquimica.unam.mx y solicitar la difusión del mismo.

## <span id="page-22-5"></span>**¿Cómo puedo solicitar que se incluya un tema o artículo en la Gaceta Digital del IQ?**

Puede enviar un correo a editorial@iquimica.unam.mx para solicitar que lo incluya el Comité Editorial de la Gaceta Digital del IQ-UNAM.

## <span id="page-22-6"></span>**¿Cómo puedo solicitar la difusión de vacantes en mi grupo de investigación?**

El Instituto de Química cuenta con tres redes sociales, página web y Gaceta Digital, usted puede solicitar la difusión de estas vacantes en cualquiera de estos medios, enviando un correo electrónico a: [difusion@iquimica.unam.mx,](mailto:difusion@iquimica.unam.mx) con los datos de la oferta.

## <span id="page-23-0"></span>**¿Se puede solicitar apoyo para el diseño de portadas?**

Puede enviar un correo a difusion@iquimica.unam.mx para solicitar una cita para platicar sobre las ideas del artículo que se pueden plasmar en la portada.

## <span id="page-23-1"></span>**Servicios**

## <span id="page-23-2"></span>**¿Cuáles son los Laboratorios de Servicios Analíticos?**

La Tabla 1 muestra los laboratorios de servicios analíticos así como las ligas a sus páginas web con la información fundamental para hacer uso de los servicios de cada laboratorio o área de servicio (requisitos que debe de cumplir la muestra, formatos para solicitar un análisis o servicios, etc.).

**TABLA 1**. Ligas a la información básica de Laboratorios de Servicios Analíticos y Áreas de Servicio coordinadas por la Secretaría Técnica

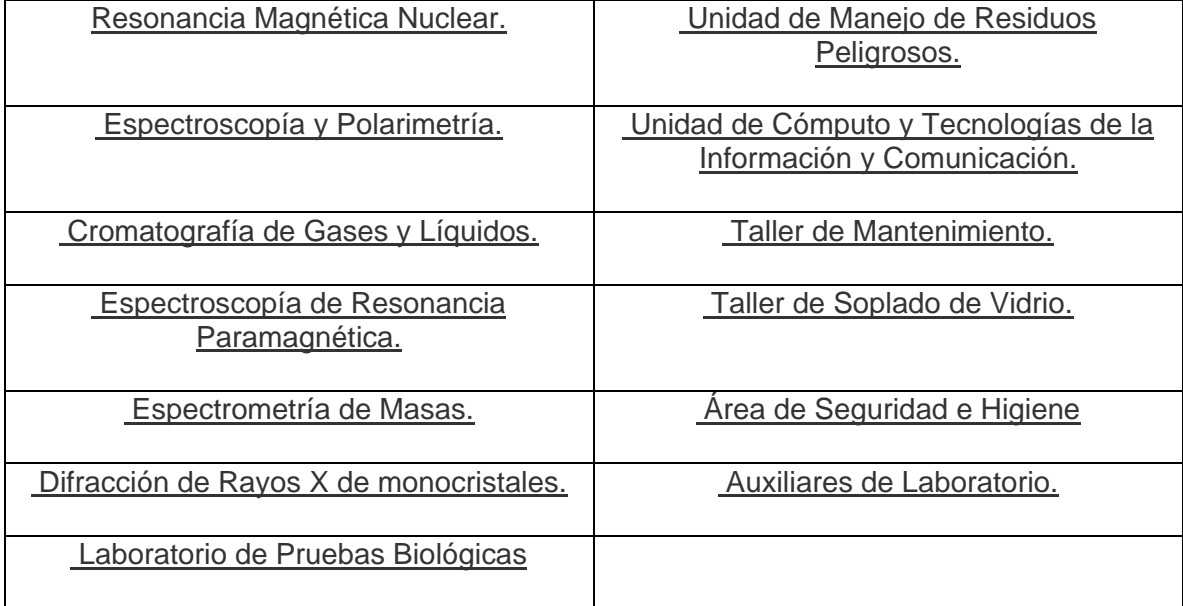

Si usted tiene alguna duda acerca de cualquiera de los servicios puede acudir directamente a la Secretaría Técnica o contactar al Dr. Baldomero Esquivel Rodríguez al correo: [besquivel@iquimica.unam.mx](mailto:besquivel@iquimica.unam.mx) o al teléfono 5556224442. El horario de atención es de lunes a viernes de 10 a 19 horas y sábado de 10 a 17 horas.

#### <span id="page-23-3"></span>**¿Cómo puedo realizar solicitudes de servicio en los Laboratorios de Servicios Analíticos?**

Los Laboratorios de Servicios Analíticos (LSA), tienen dos formas de realizar la solicitud de servicios.

La primera, es a través de las papeletas de solicitud de servicio, las cuales se deben descargar, imprimir, llenar, firmar y entregar en los laboratorios correspondientes. Los laboratorios que reciben papeletas de solicitud de servicio son: el Laboratorio de Análisis Elemental por Combustión, el Laboratorio de Cromatografía de Gases y Líquidos, el Laboratorio de Resonancia Paramagnética Electrónica, el Laboratorio de Pruebas Biológicas, el Laboratorio de Espectroscopia y Polarimetría y el Laboratorio Espectrometría de Masas [\(https://iquimica.unam.mx/servicios-iq/laboratorios-certificados/formatos-de](https://iquimica.unam.mx/servicios-iq/laboratorios-certificados/formatos-de-soliciud-de-laboratorios)[soliciud-de-laboratorios\)](https://iquimica.unam.mx/servicios-iq/laboratorios-certificados/formatos-de-soliciud-de-laboratorios).

La segunda manera, es a través de la plataforma Solicitud de Servicios Analíticos del Instituto de Química [\(http://132.248.11.200/intranetv2/solicitud-de-servicios-analiticos/\)](http://132.248.11.200/intranetv2/solicitud-de-servicios-analiticos/). Para realizar solicitudes a través de este sistema, es necesario ser personal académico del Instituto; contar con usuario y contraseña, y estar conectado a la red cableada del Instituto, o en su defecto, estar conectado de forma remota mediante la VPN institucional. Los laboratorios disponibles para realizar solicitudes a través de este sistema son: el Laboratorio de Resonancia Magnética Nuclear y el Laboratorio de Difracción de Rayos X. En caso de no contar con su usuario y contraseña, o ser de nuevo ingreso, solicitar los datos a la cuenta [soporte@iquimica.unam.mx](mailto:soporte@iquimica.unam.mx)

#### <span id="page-24-0"></span>**¿Cómo puedo realizar solicitudes de servicio en el Laboratorio Universitario de Resonancia Magnética Nuclear?**

El Laboratorio Universitario de Resonancia Magnética Nuclear (LURMN), cuenta con un sistema de solicitud de servicio electrónica [\(http://132.248.11.200/intranetv2/laboratorio](http://132.248.11.200/intranetv2/laboratorio-universitario-de-resonancia-magnetica-nuclear-lurmn/)[universitario-de-resonancia-magnetica-nuclear-lurmn/\)](http://132.248.11.200/intranetv2/laboratorio-universitario-de-resonancia-magnetica-nuclear-lurmn/). Para realizar solicitudes a través de este sistema, es necesario ser personal académico del Instituto; contar con usuario y contraseña, y estar conectado a la red cableada del Instituto, o en su defecto, estar conectado de forma remota mediante la VPN institucional. En caso de no contar con su usuario y contraseña, o ser de nuevo ingreso, solicitar los datos a la cuenta [soporte@iquimica.unam.mx](mailto:soporte@iquimica.unam.mx)

#### <span id="page-24-1"></span>**¿Cómo obtengo los resultados de mis solicitudes de servicio de los Laboratorios de Servicios Analíticos?**

La mayoría de los LSA entregan los resultados de manera electrónica, enviandolos al correo electrónico del solicitante o mediante el Servidor de Resultados de los LSA.

Los laboratorios que cuentan con entrega de resultados a través del Servidor de Resultados de los LSA, son: el Laboratorio Espectrometría de Masas, Laboratorio de Difracción de Rayos X y el Laboratorio de Resonancia Magnética Nuclear.

Además de los LSA, también se cuenta con los resultados del LURMN, del equipo de RMN del departamento de Química Inorgánica, así como de los equipos Cytation y Dicroísmo Circular.

Para obtener los resultados almacenados en el Servidor de Resultados de los LSA, se deben solicitar las instrucciones de acceso a las carpetas a la cuenta de correo electrónico [soporte@iquimica.unam.mx](mailto:soporte@iquimica.unam.mx)

## <span id="page-25-0"></span>**¿Cómo recuperar mi contraseña de acceso a los sistemas de reserva de tiempo en los equipos Cytation, Dicroísmo Circular y Resonancia Magnética Nuclear?**

Ingrese al sistema de reservas respectivo y haga clic en "He olvidado mi contraseña", Una vez ahí sólo debe ingresar su dirección de correo electrónico con la que fue dado de alta en el sistema y hacer clic en el botón "Cambiar contraseña".

Al hacerlo le será enviado un correo electrónico con una contraseña nueva, la cual podrá cambiar una vez que haya ingresado al sistema, desde el menú Mi Cuenta -> Cambiar contraseña.

En caso de tener algún problema puede enviar un correo electrónico a la cuenta [soporte@iquimica.unam.mx.com](mailto:soporte@iquimica.unam.mx.com)

Nota: Para poder acceder a los sistemas de reserva de tiempo para uso de los equipos, es necesario hacerlo desde una computadora conectada a la red por cable del Instituto de Química, o en su defecto, estar conectado de forma remota mediante la VPN institucional.

#### <span id="page-25-1"></span>**¿Cómo se envían muestras al extranjero?**

Para enviar una muestra al extrajero se debe anexar a la muestra una carta para la aduana en la que se detallan los componentes de las muestras y se especifica que éstos no son tóxicos ni peligrosos, así como que no tienen valor comercial. Esta carta tiene que ir tanto en inglés como en español. El trámite lo realiza el departamento de bienes y suministros de la Secretaría Administrativa.

## <span id="page-25-2"></span>**¿Cómo se solicita el Servicio del Taller Mecánico o de Soplado de Vidrio?**

Para solicitar un servicio del taller mecánico o de soplado de vidrio, se tiene que llenar un formato que se puede descargar desde la Intranet del Instituto de Química.Para acceder a la Intranet seleccione -*Intranet*- en la pestaña de -*Servicios*- del menú principal de la página web del Instituto de Química [\(https://iquimica.unam.mx/\)](https://iquimica.unam.mx/). Una vez en la Intranet seleccione el menú de -*Servicios*- y seleccione -*Trámites Administrativas*-. En la página que se despliega puede seleccionar la solicitud para el Taller de Soplado de Vidrio o la Solicitud Única de Servicios para el Taller Mecánico. Esta solicitud se entrega a Lourdes López Zepeda en la Secretaría Técnica.

Puede ir directamente a esta página siguiendo la siguiente liga: [http://132.248.11.200/intranetv2/formatos-para-tramites-administrativos-y-catalogos-de](http://132.248.11.200/intranetv2/formatos-para-tramites-administrativos-y-catalogos-de-servicio/)[servicio/](http://132.248.11.200/intranetv2/formatos-para-tramites-administrativos-y-catalogos-de-servicio/)

## <span id="page-26-0"></span>**¿Dónde puedo reportar desperfectos en la infraestructura básica del IQ (baños, comedor, puertas, etc.)?**

Para solicitar la reparación de los desperfectos se llena la Solicitud Única de Servicios que se encuentra en los formatos para trámites administrativos de la intranet, en la sección Solicitudes y se entrega a Lourdes López Zepeda en la Secretaría Técnica.

#### <span id="page-26-1"></span>**¿Dónde puedo obtener la tarjeta de acceso al estacionamiento?**

La tarjeta se solicita a la Secretaría Administrativa con Dulce María Lozano al teléfono 5556224434 o al correo [secretaria.administrativa@iquimica.unam.mx](mailto:secretaria.administrativa@iquimica.unam.mx)

## <span id="page-26-2"></span>**¿Dónde puedo obtener la tarjeta de acceso al espacio de resguardo de bicicletas?**

La tarjeta se solicita a la Secretaría Administrativa con Dulce María Lozano al teléfono 5556224434 o al correo [secretaria.administrativa@iquimica.unam.mx](mailto:secretaria.administrativa@iquimica.unam.mx)

## <span id="page-26-3"></span>**Cómputo**

#### <span id="page-26-4"></span>**¿Se puede adquirir cualquier computadora con el presupuesto que el Instituto de Química otorga o con el presupuesto de proyectos?**

Se recomienda apegarse al "Catálogo base para equipos de cómputo y periféricos" que cada año emite el Consejo Asesor en Tecnologías de Información y Comunicación (CATIC) de la UNAM [\(https://catic.unam.mx/\)](https://catic.unam.mx/). Considerar el uso que va a tener el equipo, las horas de trabajo y el perfil del usuario.

No se recomienda cotizar o tratar de adquirir equipos en promoción de tiendas comerciales, ni de sitios de internet, ni de proveedores que no estén verificados por la UNAM.

## <span id="page-26-5"></span>**¿La Unidad de Cómputo del IQ puede proporcionar equipo de cómputo, periféricos o accesorios, al personal académico y sus estudiantes?**

No. La Unidad de Cómputo (UCTIC) no cuenta con almacén de equipo de cómputo, periféricos o accesorios, nuevos, de repuesto ni de préstamo. Por lo general, los equipos o periféricos con los que se cuenta, o están en reparación, o son obsoletos (y se darán de baja) o no funcionan.

Los investigadores deberán considerar en sus anteproyectos, los recursos económicos para adquisición de equipo de cómputo.

### <span id="page-27-0"></span>**¿La UCTIC ofrece soporte y mantenimiento a computadoras particulares del personal del IQ y sus estudiantes?**

No. La UCTIC sólo ofrece soporte y mantenimiento a computadoras que son propiedad de la UNAM, es decir, que tengan un número de inventario UNAM o un número de resguardo UNAM (Lineamientos UCTIC, [https://iquimica.unam.mx/images/reglamentos\\_2020/Lineamientos\\_UCTIC.pdf\)](https://iquimica.unam.mx/images/reglamentos_2020/Lineamientos_UCTIC.pdf)

#### <span id="page-27-1"></span>**¿Se puede conectar mi computadora personal o laptop a la red cableada del Instituto?**

No, sólo el equipo del Instituto de Química se puede conectar a la red del Instituto. Los equipos personales pueden hacer uso de la Red Inalámbrica Universitaria (RIU).

#### <span id="page-27-2"></span>**¿Cómo puedo conectarme a la red inalámbrica del Instituto?**

El Instituto sólo cuenta con la RIU como opción de acceso inalámbrico, para poder conectarse a la RIU debe de tramitar su cuenta en la página [www.riu.unam.mx,](http://www.riu.unam.mx/) para solicitarlo, debe ser estudiante, académico, investigador o trabajador administrativo de la UNAM y la situación académica o laboral debe ser activa.

### <span id="page-27-3"></span>**Cambie de sitio la computadora que tengo asignada en el IQ ¿Por qué no tengo red?**

Antes de realizar un cambio de ubicación de cualquier equipo de cómputo del Instituto de Química, debe notificarlo a la UCTIC para hacer el cambio en la configuración de la red.

#### <span id="page-27-4"></span>**¿Puedo conectarme desde casa a una computadora del Instituto?**

Para acceder a una computadora del Instituto de manera remota, debe enviar un correo electrónico a la cuenta [soporte@iquimica.unam.mx,](mailto:soporte@iquimica.unam.mx) justificando el uso e indicando el equipo al cual se quiere conectar, es necesario ser personal académico o administrativo. En caso de ser estudiante, el tutor es quien debe de solicitar el acceso, adjuntando credencial vigente del Instituto de Química del estudiante.

#### <span id="page-27-5"></span>**¿Puedo acceder a la red interna del Instituto de forma remota?**

El personal académico y administrativo pueden solicitar una cuenta de VPN (Virtual Private Network) para trabajar en la red interna del Instituto de forma remota (registro de solicitudes de servicios analíticos, sistema informe anual de actividades y plan de trabajo, servidor de resultados de los Laboratorios de Servicios Analíticos, entre otros). Para hacer la solicitud, deberá enviar un correo electrónico a la cuenta [soporte@iquimica.unam.mx.](mailto:soporte@iquimica.unam.mx) En caso de ser estudiante, el tutor es quien debe solicitar la cuenta, justificando el uso de la cuenta, el

período de uso y adjuntando la credencial vigente del Instituto de Química del estudiante.

### <span id="page-28-0"></span>**¿Cuál es el software comercial disponible para instalación en la UCTIC?**

La UCTIC únicamente cuenta con la licencia de MNova 12 para instalación. Se puede instalar en Windows, MacOS y Linux (con restricciones). Para solicitar la instalación, es necesario ser personal académico o estudiantes del IQ; los estudiantes deberán presentar la credencial vigente del Instituto de Química. Para mayor información, puede escribir a la cuenta de correo electrónico [soporte@iquimica.unam.mx](mailto:soporte@iquimica.unam.mx)

### <span id="page-28-1"></span>**¿La UCTIC cuenta con licencias de Windows, Office o Adobe?**

No. La UCTIC no dispone de licencias comerciales de los productos mencionados. Si desea instalarlos, deberá tramitar la compra en el caso de Windows y de Adobe. En el caso de Office, al contar con una cuenta de correo electrónico en @unam.mx o en @comunidad.unam.mx, podrá tener acceso a la suite de Office 365 y a su instalación. Esta licencia es de uso, no de pertenencia, es decir, solo puede ser utilizada mientras sea miembro activo de la comunidad UNAM, una vez terminada la relación laboral o académica, las licencias asignadas, serán retiradas [\(https://www.software.unam.mx/producto/microsoft](https://www.software.unam.mx/producto/microsoft-office-professional-plus/)[office-professional-plus/\)](https://www.software.unam.mx/producto/microsoft-office-professional-plus/). Las cuentas de correo electrónico @iquimica.unam.mx, no proporcionan este beneficio.

#### <span id="page-28-2"></span>**¿Dónde se reportan las fallas de los teléfonos?**

Las fallas se reportan a la UCTIC con la M.I.A. María Magdalena Aguilar Araiza a los teléfono 56 22 47 70 extensión 44641 o al correo electrónico [soporte@iquimica.unam.mx](mailto:soporte@iquimica.unam.mx)

## <span id="page-28-3"></span>**Seguridad**

## <span id="page-28-4"></span>**Soy nuevo, ¿dónde puedo consultar información acerca de las normas de seguridad que debo cumplir?**

Puedes consultarlas en la página oficial del Instituto de Química, donde encontrarás el "Reglamento de [Higiene y Seguridad del Instituto de Química UNAM](https://www.iquimica.unam.mx/images/reglamentos_2020/reglamentohigieneyseguridad.pdf)" así como otros Reglamentos y Lineamientos que debes conocer. El link es el siguiente: <https://www.iquimica.unam.mx/inicioiq/reglamentos-y-lineamientos>

**¿Cuáles son los cursos de seguridad que se imparten? ¿Son obligatorios?**

Se imparten los siguientes cursos de seguridad:

Protección Civil / Obligatorio Uso y manejo de extintores / Obligatorio Primeros auxilios (Nivel básico) / Obligatorio Primeros auxilios (Nivel avanzado) / No obligatorio Seguridad en los laboratorios de investigación del Instituto de Química (Integrado en curso introductorio) / Obligatorio

#### **¿Voy a cursar el posdoctorado en el Instituto de Química, debo inscribirme en los cursos de seguridad?**

Si, es importante que como integrante de la comunidad del Instituto de Química tengas los conocimientos necesarios y básicos para actuar en casos de emergencia.

### <span id="page-29-0"></span>**¿En qué fechas se llevan a cabo los cursos de seguridad?**

Los cursos de seguridad en formato presencial se llevan a cabo 2 veces por año durante la última semana de enero y julio. Sin embargo, el curso de "Seguridad en los laboratorios de investigación del Instituto de Química", puede cursarse en cualquier momento por medio de la plataforma siguiente:

[https://alumnos.iquimica.unam.mx/courses/curso-introductorio-para-estudiantes-del](https://alumnos.iquimica.unam.mx/courses/curso-introductorio-para-estudiantes-del-instituto-de-quimica-2021-2/)[instituto-de-quimica-2021-2/](https://alumnos.iquimica.unam.mx/courses/curso-introductorio-para-estudiantes-del-instituto-de-quimica-2021-2/)

Para los cursos presenciales hay un periodo de inscripción, por lo que las convocatorias son difundidas mediante correo electrónico, en la página y redes sociales del Instituto.

## <span id="page-29-1"></span>**¿Si cursé alguno de los cursos en otra institución o facultad, son válidos?**

Son válidos si presentas la constancia correspondiente hasta con 1 año de antigüedad.

#### <span id="page-29-2"></span>**¿Con qué sistemas de emergencia cuenta el Instituto?**

Al interior de cada laboratorio de investigación se cuenta con: Extintores, lavaojos (portátiles y conectados a los grifos de las tarjas), botiquín de primeros y polvo para derrames.

En los pasillos se dispone de: mantas contra incendio, extintores y regaderas de emergencia.

En todas las áreas de trabajo se indican las rutas de evacuación que llevan hacia los puntos de reunión más cercanos.

Contamos además con el sistema de alerta y alerta sísmica, por lo que al escuchar cualquiera de ellas, deberá evacuar el área de trabajo y dirigirse hacia los puntos de reunión.

Es de suma importancia, no cerrar con llave las áreas de trabajo y atender a las indicaciones de los brigadistas en todo momento.

## <span id="page-30-0"></span>**¿Con qué tipo de información cuentan los alumnos respecto a operaciones experimentales riesgosas en los laboratorios de Química?**

Se cuenta con una página que documenta cómo deben realizarse los procedimientos de mayor riesgo, como lo son por ejemplo, el trabajo con compuestos litiados, las hidrogenaciones, etc. Dicha página da información sobre varios de estos procedimientos. Sin embargo, es responsabilidad de los alumnos y académicos que todas las operaciones en los laboratorios se realicen con todas las medidas de seguridad. La liga de la página es<https://iquimica.unam.mx/iqseguro>

#### <span id="page-30-1"></span>**¿Quién es el responsable de la seguridad de los alumnos?**

<span id="page-30-2"></span>El tutor es el primer responsable de la seguridad de los alumnos.

## **Residuos**

## <span id="page-30-3"></span>**Soy nuevo, ¿dónde puedo consultar información acerca del manejo de residuos en el IQ?**

En la página institucional del IQ, en la sección Servicios, Unidad de Manejo de Residuos Peligrosos (UMRP), encontrarás información general acerca del Manejo de Residuos Peligrosos dentro del Laboratorio de Investigación donde trabajaras y el lugar donde deberás entregarlos para disposición final.

## <span id="page-30-4"></span>**¿Dónde se encuentra la Unidad de Manejo de Residuos Peligrosos?**

La Unidad de Manejo de Residuos Peligrosos se encuentra ubicada en la parte posterior del IQ, cerca del edificio C y del laboratorio de Pruebas Biológicas (conocido también como Alojamiento de Ratas)

## <span id="page-31-0"></span>**¿Cuál es el horario de atención de la unidad de manejo de residuos peligrosos UMRP?**

Los días hábiles para la recepción de residuos químicos son: martes, miércoles y viernes, en un horario de 10:00 a 13:00 horas.

## <span id="page-31-1"></span>**¿Cómo debo separar las mezclas de disolventes generados dentro del laboratorio?**

En la mayoría de los laboratorios, las mezclas de disolventes se generan en grandes cantidades y de diferentes tipos por lo cual deberán tener al menos tres recipientes de polietileno de alta densidad, de 20 L de capacidad para separar los residuos, dependiendo del tipo de mezcla de disolvente generada, que pueden ser:

- ➢ Mezclas de disolventes halogenados (diclorometano, cloroformo)
- ➢ Mezcla de disolventes hexano-acetato de etilo
- $\triangleright$  Mezcla de alcoholes (etanol, metanol, isopropanol, etc.)
- ➢ Acetona-agua
- ➢ Disoluciones acuosas con trazas de sustancias orgánicas.
- ➢ Mezclas de disolventes aromáticos (benceno, tolueno, xileno)

## <span id="page-31-2"></span>**¿Qué otra clasificación de los residuos debo realizar?**

En los laboratorios de investigación se generan diferentes tipos de residuos de sustancias químicas, además de las mezclas de disolventes:

- $\triangleright$  Disoluciones acuosas con metales pesados
- ➢ Sales orgánicas
- ➢ Sales inorgánicas
- ➢ Disoluciones ácidas y disoluciones alcalinas
- ➢ Sólidos impregnados con sustancias orgánicas (tonsil, celita, sílice)
- ➢ Residuos industriales (vidrio roto, guantes, frascos vacíos impregnados con sustancias químicas)

#### <span id="page-31-3"></span>**¿Cómo debo identificar los residuos generados?**

Todos los residuos deberán estar identificados desde su generación con la etiqueta institucional que se encuentra disponible en la sección

Unidad de Manejo de Residuos Peligrosos de la página del IQ, la etiqueta es un botón en esta página, que es un archivo en word editable y podrás adaptar también al tamaño del recipiente donde colocaras tu residuo con su nombre y otros datos que ahí se indican. El nombre completo del residuo deberá escribirse literalmente, evitando hacer uso de claves, abreviaturas o fórmulas químicas.

## <span id="page-32-0"></span>**¿En qué tipo de recipiente dedo colocar los residuos generados?**

La selección del recipiente dependerá de las características físicas y químicas del residuo y también debe considerar la incompatibilidad del material del recipiente con el residuo.

El recipiente donde colocaras el residuo puede ser un frasco ámbar que contenía alguna sustancia química, para esto, deberás lavarlo muy bien y eliminar por completo la etiqueta original del recipiente para colocar en su lugar la etiqueta institucional con el nombre de residuo.

El recipiente deberá estar en buenas condiciones y estar tapado, solo abrir cuando se deposita el residuo y llenarlo máximo al 80 por ciento de su capacidad.

Durante la selección del recipiente, evita hacer uso de envases de alimentos como agua, jugo, refresco, etc.

## <span id="page-32-1"></span>**¿Dónde y cómo debo almacenar los residuos biológicosinfecciosos (RPBI) generados?**

Los residuos biológicos-infecciosos (RPBI) generados deberán almacenarse dentro del laboratorio generador y deberán comunicar al responsable del manejo de residuos peligrosos que en su laboratorio tienen residuos biológicos para que se programe una recolección con la compañía autorizada. La responsable avisará el día que se realizará la recolección para que estén informados y lleven sus residuos al camión recolector el día indicado.

Los residuos biológico-infecciosos no anatómicos (cajas petri, tubos eppendorf, bolsas plásticas, etc), cultivos microbiológicos, pipetas, material genético, cultivos celulares deberán colocarse en bolsas rojas.

Los residuos punzocortantes (agujas, lancetas, bisturís) deberán colocarse en caja roja. Los residuos biológico-infecciosos como animales de experimentación y restos orgánicos deberán colocarse dentro de bolsas amarillas.

## <span id="page-32-2"></span>**Personal**

## <span id="page-32-3"></span>**¿Dónde puedo consultar mi información contractual y mis prestaciones?**

La Universidad cuenta con una oficina virtual que es un servicio que ofrece la Dirección General de Personal a través de Internet. Permite al personal universitario realizar trámites de "servicios y prestaciones", registrar citas y consultar información, todo esto en un ambiente seguro, confiable y garantizando la privacidad de los datos personales del trabajador.

<https://www.personal.unam.mx/dgpe/index.action>

Los trámites que puede realizar el trabajador universitario son:

● Solicitud de Constancia de Empleo y Sueldo

- Actualización de Beneficiarios para el Pago de Marcha
- Registro del Pago de Ayuda de Guardería
- Solicitud de Hoja de Servicios
- Cambio de Domicilio
- Gratificaciones por Servicios Prestados
- Inscripción a Cursos de Capacitación
- Acceso a la Información Nominal y de Seguros
- Solicitud de Descuentos para la Adquisición de Artículos
- Impresión de la Constancia de Sueldos, Salarios, Conceptos Asimilados y Crédito al Salario
- Registrar citas para acudir al Módulo de Asistencia al Contribuyente Universitario para presentar su Declaración, entre otros

Para acceder a la oficina virtual es necesario contar con un número de identificación personal (NIP)

#### <span id="page-33-0"></span>**¿Dónde obtener el número de identificación personal (NIP)?**

El número de identificación personal (NIP) se puede tramitar en el departamento de personal del Instituto. El NIP es necesario para acceder a otros sitios además de la oficina virtual. Permite entrar al Sistema Integral de Administración Escolar (https://www.dgaesiae.unam.mx/) donde se suben las calificaciones de licenciatura. Además, permite acceder al sistema de votaciones electrónicas de la UNAM (www.jornadaelectoral.unam.mx) .

## <span id="page-33-1"></span>**¿Cómo se obtienen los estímulos por asistencia del Personal Académico de la UNAM, con base en la cláusula 51 del C.C.T.?**

En la entrada del Instituto se encuentran las hojas de firmas con la que se contabiliza la asistencia de los académicos. Si el académico cubre el 90% de asistencia en un año es merecedor del estímulo, que se deposita durante el primer trimestre del siguiente año.

## <span id="page-33-2"></span>**¿La secretaría de vinculación me puede ayudar con el trámite de beca para alumno?**

Si se proporciona la ayuda para iniciar el trámite y una vez ingresado, con la Lic. Danelia Usó, del Departamento de Personal, honorarios y becas y se da seguimiento al trámite hasta su conclusión. La documentación solicitada para el trámite se envía a secretaria.vinculacion@iquimica.unam.mx

## <span id="page-33-3"></span>**¿La secretaría de vinculación me puede ayudar con un trámite de honorarios?**

Si se proporciona la ayuda para iniciar el trámite y una vez ingresado, con la Lic. Danelia Usó, del Departamento de Personal, honorarios y becas y se da seguimiento al trámite hasta su conclusión. La documentación solicitada para el trámite se envía a [secretaria.vinculacion@iquimica.unam.mx](mailto:secretaria.vinculacion@iquimica.unam.mx)

## <span id="page-34-1"></span>**Presupuesto, Finanzas y Compras**

## <span id="page-34-2"></span>**¿Cómo se determina el presupuesto anual de los investigadores?**

El presupuesto anual que destina el Instituto directamente a los grupos de investigación se determina a partir de la productividad promedio de los últimos cinco años de cada investigador. Cada producto es tomado en cuenta según la siguiente tabla de puntaje. Estos puntajes pueden variar de un año a otro. Es responsabilidad de la Dirección del Instituto con consulta al Consejo Interno, definir los puntajes.

<span id="page-34-0"></span>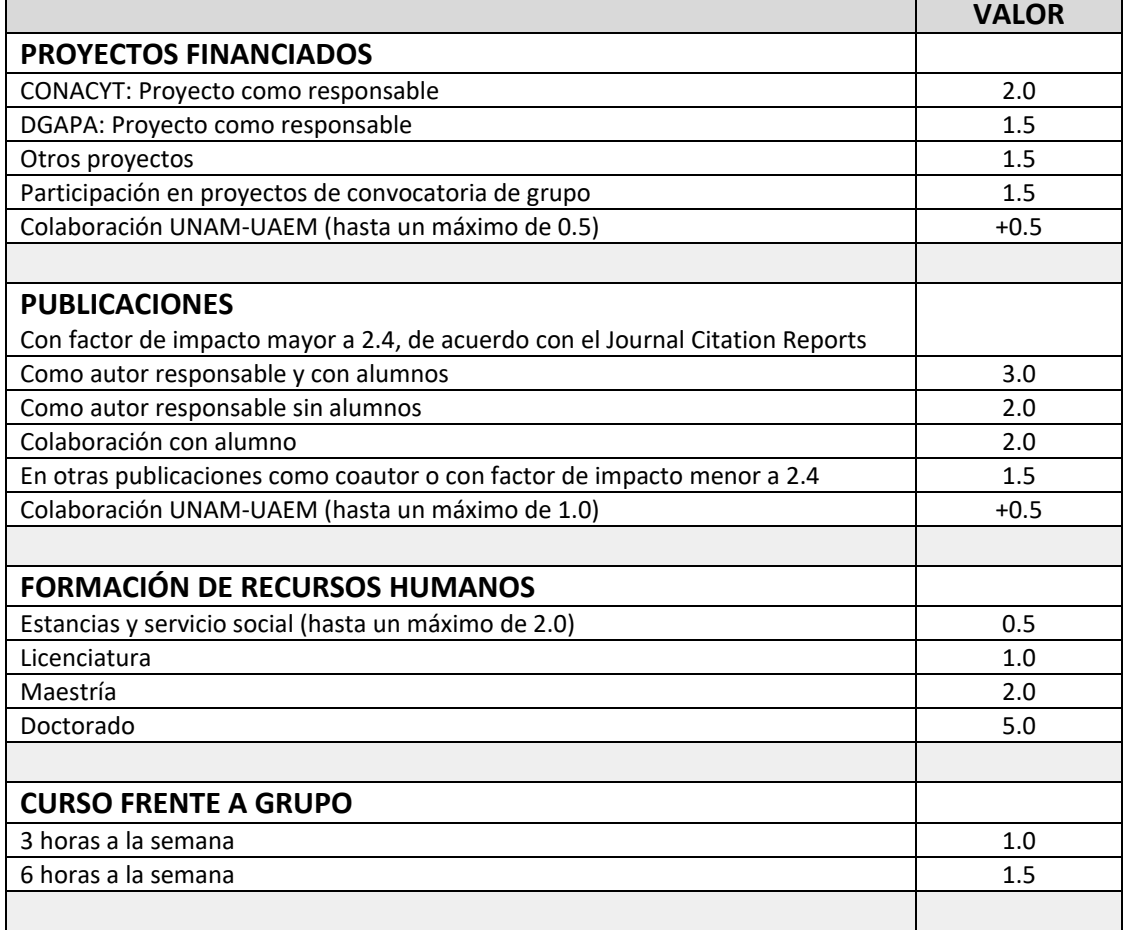

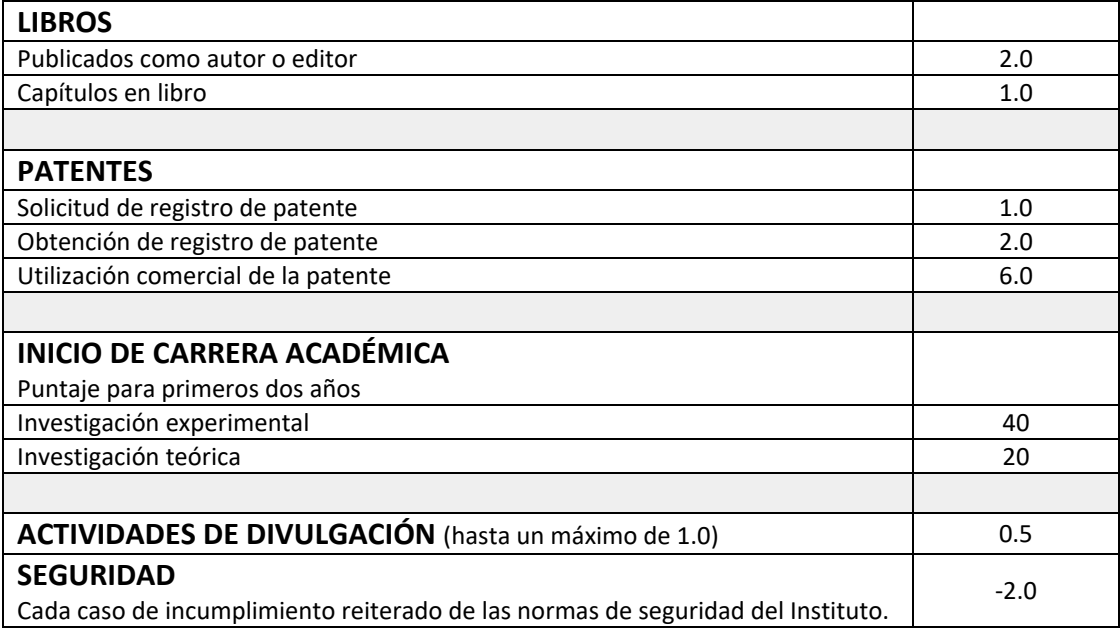

## <span id="page-35-0"></span>**¿Dónde consulto el saldo del presupuesto de mis proyectos y mi presupuesto?**

Los estados financieros de los proyectos y del presupuesto se consultan en el sistema Siafweb. El acceso al sistema se realiza a través de la intranet del IQ. Si se encuentra fuera del Instituto debe hacer una conexión vía VPN.

#### <span id="page-35-1"></span>**¿Cómo obtener una cuenta en el Siafweb?**

La clave de acceso al Siafweb se obtiene en la jefatura de finanzas de la Secretaría Administrativa.

## <span id="page-35-2"></span>**¿Cuándo se actualiza el saldo de los proyectos después de una compra o descuento de beca?**

Después de una compra o pago de beca el proceso de actualización del saldo de los proyectos puede llevar de 15 días a un mes, ya que involucran trámites con diversas dependencias de la UNAM. Se puede dar seguimiento del proceso a través del sistema SIAF Web.

## <span id="page-35-3"></span>**¿Dónde puedo conocer el proceso de compras nacionales y al extranjero?**

En el Sistema Institucional de Compras (SIC), en el apartado Manuales de Usuarios.

Para conocer más sobre los trámites para realizar la compras nacionales e internacionales puede consultar las siguientes ligas:

[https://www.proveeduria.unam.mx/app.dgpr/compras](https://www.proveeduria.unam.mx/app.dgpr/compras-nacionales/#:~:text=EN%20EL%20EXTRANJERO-,ADQUISICIONES%20NACIONALES,-NORMATIVIDAD)[nacionales/#:~:text=EN%20EL%20EXTRANJERO-,ADQUISICIONES%20NACIONALES,-](https://www.proveeduria.unam.mx/app.dgpr/compras-nacionales/#:~:text=EN%20EL%20EXTRANJERO-,ADQUISICIONES%20NACIONALES,-NORMATIVIDAD) [NORMATIVIDAD](https://www.proveeduria.unam.mx/app.dgpr/compras-nacionales/#:~:text=EN%20EL%20EXTRANJERO-,ADQUISICIONES%20NACIONALES,-NORMATIVIDAD)

[https://www.proveeduria.unam.mx/app.dgpr/compras](https://www.proveeduria.unam.mx/app.dgpr/compras-nacionales/#:~:text=ADQUISICIONES%20EN%20EL%20EXTRANJERO)[nacionales/#:~:text=ADQUISICIONES%20EN%20EL%20EXTRANJERO](https://www.proveeduria.unam.mx/app.dgpr/compras-nacionales/#:~:text=ADQUISICIONES%20EN%20EL%20EXTRANJERO)

Para las compras al extranjero es necesario adjuntar el formato de información de bienes a importar y exportar, misma que se puede descargar de la página del Instituto de Química, ingresando a la Intranet

http://132.248.11.200/intranetv2/formatos-para-tramites-administrativos-y-catalogos-deservicio/

## <span id="page-36-0"></span>**¿Cómo puedo obtener el acceso al sistema institucional de compras (SIC)?**

La clave de acceso al SIC se obtiene con el Lic. Adán Lisea Rosas, en la Jefatura de Bienes y Suministros de la Secretaría Administrativa. Después de acceder al SIC, puede visitar la sección de manuales para conocer cómo realizar las diferentes solicitudes administrativas.

### <span id="page-36-1"></span>**¿Dónde puedo comprar material de papelería, oficina o hielo seco?**

El almacén del Instituto cuenta con el material básico de oficina que se puede obtener directamente llenando el formato que se encuentra en la intranet.

#### <span id="page-36-2"></span>**¿Dónde puedo adquirir disolventes?**

Se pueden obtener disolventes que son destilados dentro del instituto. El vale de disolventes también se encuentra en la intranet. El área de disolventes se encuentra en el edificio de servicios, entre el edificio A y C.

#### <span id="page-36-3"></span>**¿Dónde puedo adquirir nitrógeno líquido?**

Se puede obtener nitrógeno líquido a través de la Secretaría Técnica. El Instituto cuenta con un convenio con el Instituto de Investigación en Materiales que cuenta con un sistema de captación y licuefacción de nitrógeno. Para conocer el procedimiento hay que contactar a María de Lourdes López al 55 56 22 44 42.

#### <span id="page-36-4"></span>**¿Puedo hacer una compra por mi parte y luego pedir reembolso?**

Se puede realizar una compra y pedir el reembolso sólo si la compra es de un monto máximo de \$2,000.00 M.N. La factura se solicita a nombre de la UNAM y debe cumplir con los siguientes requisitos fiscales:

Forma de pago: (01) Efectivo o en su caso tarjeta de débito.

Método de pago: (PUE) Pago en una sola exhibición.

Uso de comprobante: (G03)

## <span id="page-37-0"></span>**¿Cuál es el periodo del año en que se pueden hacer compras?**

El mejor periodo para hacer compras con el presupuesto asignado por el IQ es durante el primer semestre del año. La fecha límite para realizarlas es en septiembre de cada año. Las compras a través de proyectos Conacyt se deben llevar a cabo dentro del periodo de vigencia del proyecto.

## <span id="page-37-1"></span>**¿Qué pasa con el presupuesto no ejercido durante el periodo de compras?**

El presupuesto asignado por el IQ que no ha sido ejercido durante el periodo de compras se pierde.

## <span id="page-37-2"></span>**¿Qué debo hacer para ingresar equipo propio al IQ o para llevar equipo del IQ a casa?**

Si el equipo es de cómputo o de laboratorio, solicitar el formato de Entrada o Salida de equipo a Dulce María Lozano, en la Secretaría Administrativa, teléfono 5556224434, correo [secretaria.administrativa@iquimica.unam.mx](mailto:secretaria.administrativa@iquimica.unam.mx) (solamente la Secretaría Administrativa puede llenar y firmar estos formatos). Si el equipo que se ingresa (personal) no es de cómputo ni de laboratorio se puede anotar en la libreta que se encuentra en el módulo de Vigilancia.

#### <span id="page-37-3"></span>**¿Cómo se tramitan las becas de proyectos Conacyt o Papiit?**

Las becas de proyectos Conacyt se tramitan en el Departamento de Presupuesto, con Ana Gabriela Vázquez Garibay (gvazquezg@iquimica.unam.mx). Es necesario llenar un formulario establecido por Conacyt, además de que el estudiante tiene que entregar la documentación que acredite su participación en el proyecto, así como su escolaridad e identificación oficial. Los montos establecidos para cada nivel se señalan en el formulario.

El registro de participantes en los proyectos Papiit, tanto de académicos como estudiantes, sólo puede realizarlo la o el responsable del proyecto utilizando sus claves personales. Este trámite se realiza en línea a través del sistema de gestión electrónica de la DGAPA [http://dgapa.unam.mx/,](http://dgapa.unam.mx/) en la opción PAPIIT/Registro de participantes y becas de proyectos vigentes. El estudiante deberá incluir los documentos señalados en las reglas de operación correspondientes. El manual completo se encuentra en [https://dgapa.unam.mx/images/papiit/2021\\_papiit\\_manual\\_registro\\_participantes\\_becas.pdf](https://dgapa.unam.mx/images/papiit/2021_papiit_manual_registro_participantes_becas.pdf)

## <span id="page-37-4"></span>**¿Dónde puedo iniciar el trámite de compra de boletos de avión o reservaciones de hotel para invitados?**

La compra de boletos de avión y las reservaciones de hotel (Ciudad de México) se solicitan a la Secretaría Administrativa con Dulce María Lozano al teléfono 5556224434 o al correo [secretaria.administrativa@iquimica.unam.mx](mailto:secretaria.administrativa@iquimica.unam.mx)

Los gastos de hotel cuando se viaja a congresos y conferencias se pagan a través de reembolso. En este caso las reservaciones las hace directamente el investigador.

## <span id="page-38-0"></span>**Propiedad Intelectual**

## <span id="page-38-1"></span>**¿Qué es la PI?**

Es el término empleado para referirse a Propiedad Intelectual. La propiedad intelectual (PI) se relaciona con las creaciones de la mente: invenciones, marcas, obras literarias y artísticas, entre muchas otras.

### <span id="page-38-2"></span>**¿Qué son los Derechos de Autor?**

Son los derechos de los creadores sobre sus obras literarias y artísticas. Las creaciones u obras que se pueden proteger por Derechos de Autor van desde los libros, la música, la pintura, la escultura y las películas hasta los programas informáticos hasta las bases de datos.

#### <span id="page-38-3"></span>**¿Qué es la Propiedad Industrial?**

La Propiedad Industrial es un conjunto de derechos exclusivos que puede poseer una persona y que incluye las patentes de invención, los modelos de utilidad, los signos distintivos como las marcas y los diseños industriales.

## <span id="page-38-4"></span>**¿Qué son los Derechos de Obtentor?**

Es una forma de propiedad intelectual mediante la cual se reconoce la obtención de nuevas variedades vegetales. La variedad vegetal debe ser distinta, homogénea y estable.

#### <span id="page-38-5"></span>**¿Cuáles son las características de la Propiedad Intelectual?**

Son exclusivos, territoriales y tienen una limitación temporal. Existen algunas excepciones como los secretos industriales, que mientras no se divulguen siguen vigentes sus derechos sin limitante temporal.

#### <span id="page-38-6"></span>**¿En qué consiste la exclusividad de la PI?**

El propietario de la PI tiene la exclusividad para usar el activo de propiedad intelectual. La manera de ejercer este derecho es impidiendo que terceros usen, vendan o apliquen la propiedad intelectual sin el permiso del propietario.

## <span id="page-39-0"></span>**¿A qué llamamos principio de territorialidad?**

Significa que la Propiedad Intelectual es válida solo en el país donde se conceden o reconocen los derechos. Si se desea obtener protección por Propiedad Intelectual en diversos países es necesario solicitar dicha protección en cada país de interés.

## <span id="page-39-1"></span>**¿La protección de la PI está limitada en el tiempo?**

La PI está protegida por un período de tiempo limitado. Transcurrido este tiempo, pasa a ser de dominio público.

## <span id="page-39-2"></span>**¿Quién es la autoridad en Propiedad Industrial en México?**

<span id="page-39-3"></span>El Instituto Mexicano de la Propiedad Industrial.

#### **¿Qué es una invención y qué es una patente?**

Una invención es toda creación humana que permita transformar la materia o la energía que existe en la naturaleza, para su aprovechamiento por el hombre y satisfacer sus necesidades concretas, mientras que la patente – que aunque no existe una definición propia en la ley – se puede definir como un derecho que concede el estado a su titular (la cual puede ser una persona física o moral) para la explotación, producción o uso en exclusiva de su invento dentro de determinadas limitaciones como son la territorialidad (válido sólo en el país donde se ha otorgado el derecho de patente) y la temporalidad (vigencia de 20 años a partir de su presentación).

#### <span id="page-39-4"></span>**¿Quién o quiénes son los inventores y/o los titulares de la patente?**

Para efectos prácticos se puede definir a los inventores como las personas que pueden realizar actividades que conduzcan una invención, mientras que el titular o propietario de la patente puede ser el mismo inventor (persona física) o una persona moral (una empresa, organización o institución). Como se explicó anteriormente, la patente es la figura legal a través de la cual se puede proteger un invento, y el derecho que le confiere una patente concedida a su titular es el de impedir que otros fabriquen, usen, vendan, o importen su invento sin su consentimiento. Es sumamente importante destacar que el derecho que confiere una patente no producirá efecto alguno contra aquellas personas que en el ámbito privado o académico y con fines no comerciales, realice actividades de investigación científica o tecnológica puramente experimentales, de ensayo o de enseñanza, y para ello fabrique, importe o utilice un producto o use un proceso patentado.

## <span id="page-39-5"></span>**En el caso particular de los investigadores, una vez que patentan el producto de su investigación ¿dicha investigación queda cerrada por el efecto de la patente?**

A este respecto nuestro marco legal no prohíbe que un investigador pueda tener una línea de investigación sólo porque existen patentes al respecto; y más aún, no impide que un investigador continúe su línea de investigación si éste ya ha patentado resultados relacionados y anteriores.

## <span id="page-40-0"></span>**¿Qué sucede si existen muchos inventores al respecto de un desarrollo y quién va en primer lugar hablando de su participación?**

De manera sencilla y a diferencia de los artículos científicos de índole académico, si la invención es realizada por dos o más personas, el derecho de obtener la patente les pertenece a todos en común. Esto significa que no importa el orden en el cual aparezcan, mientras hayan sido mencionados o señalados los inventores dentro del formato de solicitud de patente, todos tienen el mismo derecho, porque todos son inventores y su derecho a ser reconocidos como tales es irrenunciable.

## <span id="page-40-1"></span>**¿En el Instituto de Química, quién me pueda apoyar para registrar mi obra o solicitar una patente?**

La Secretaría de Vinculación del Instituto de Química tiene la función de apoyar a la comunidad académica del Instituto para realizar los trámites necesarios para el registro de los derechos de autor y de solicitudes de patente. Asimismo, puede apoyar en la redacción de las patentes y búsquedas del estado de la técnica. Puedes visitar https://vinculacion.iquimica.unam.mx/ o también nos encontramos en el primer piso del edificio D. Si con motivo de tus actividades laborales o académicas dentro de la UNAM, te encuentras en la necesidad o tienes la intención de poder registrar tu(s) obra(s) o solicitudes de patente, la Secretaría de Vinculación te apoya para realizar este trámite ante la Dirección General de Asuntos Jurídicos.

## <span id="page-40-2"></span>**¿Quién es la dependencia encargada de la representación formal y legal de los derechos de propiedad intelectual en la UNAM?**

La Dirección General de Asuntos Jurídicos (DGAJ) es una dependencia que integra el Subsistema Jurídico de la Universidad Nacional Autónoma de México y pertenece, junto con otras dependencias y unidades, a la Oficina de la Abogacía General. Dentro de la estructura de la DGAJ se encuentra la Dirección de Propiedad Intelectual que se encarga de defender, procurar y gestionar la protección jurídica de las creaciones intelectuales que produce la Universidad en materia de propiedad intelectual. http://dgaj.unam.mx/

*Preguntas Instituto de Química Frecuentes UNAM*

## <span id="page-41-0"></span>**Proyectos con la Industria**

## <span id="page-41-1"></span>**¿Quién organiza las visitas guiadas?**

Las visitas guiadas para empresas se solicitan al correo: secretaria.vinculacion@iquimica.unam.mx, indicando el día y la hora de visita; una vez confirmada se comparten los datos con la Secretaría Técnica que apoya con los recorridos a los laboratorios. Máximo asistentes 20.

#### <span id="page-41-2"></span>**¿Me pueden apoyar en una reunión con una empresa?**

Se asiste a la reunión para recabar la información de la parte interesada en colaborar con el investigador y se pueda proceder a los términos de la colaboración. Posteriormente se comparten los datos del contacto directo M. en C. Marcela Castillo Figa, Secretaria de Vinculación IQ. Correo: figa26@hotmail.com y secretaria.vinculación@iquimica.unam.mx

#### <span id="page-41-3"></span>**¿Me apoyan con la parte administrativa de mi proyecto?**

Se inicia el contacto con la parte administrativa de la empresa que colabora con el investigador para acordar los términos de transferencias de recursos; así como la emisión de la factura, en algunos casos se apoya con la compra de materiales, trámite de becas y honorarios. Contacto: secretaria.vinculación@iquimica.unam.mx

## <span id="page-41-4"></span>**¿Como o con quién tengo que ver lo relacionado a un Convenio de Colaboración?**

Se sugiere al investigador realizar una reunión con M. en C, Marcela Castillo Figa y la empresa con el fin de tomar nota de las necesidades requerimientos de la empresa, tiempos de los entregables, etc ; así como de las capacidades del Instituto con el proyecto y proceder con la redacción del Instrumento. Una vez revisado por las PARTES se envía a la Coordinación de la Investigación Científica para su revisión y posterior validación.

## <span id="page-41-5"></span>**Voy a realizar un proyecto con una empresa ¿ustedes saben si debo firmar un contrato de servicio o algún otro documento o acuerdo?**

En base a la reunión que se lleva a cabo con la empresa, se realiza una minuta de los puntos o necesidades manifestadas por la empresa y se procede a elaborar un Convenio de Colaboración; la UNAM no realiza contratos de Servicios. Contacto: [secretaria.vinculacion@iquimica.unam.mx](mailto:secretaria.vinculacion@iquimica.unam.mx)

## <span id="page-42-0"></span>**¿Qué tipo de convenios se pueden firmar para colaborar con una empresa?**

Para mayores informes es importante acercarse a la Secretaría de Vinculación, pero en general los convenios que se firman pueden ser: Convenio específico, de colaboración, de intercambio de material biológico, de confidencialidad, de desarrollo tecnológico o de licenciamiento.

## <span id="page-42-1"></span>**¿Es recomendable cuando uno inicia una colaboración con una empresa firmar algún tipo de convenio?**

Es importante siempre tener un Convenio que pueda amparar las actividades que se van a desarrollar, los compromisos, el tema de confidencialidad, de propiedad intelectual y sobre todo cuando los investigadores van a recibir ingresos por la ejecución de una asesoría, consultoría o un proyecto. Es importante tener la asesoría de la Secretaría de Vinculación.

## <span id="page-42-2"></span>**¿Es recomendable cuando uno inicia una colaboración con una universidad o con un centro de investigación firmar algún tipo de convenio?**

Es importante siempre firmar un acuerdo de colaboración, sobre todo porque puede haber recursos económicos de por medio, o bien que la investigación genere material susceptible de protección, lo más recomendable siempre al iniciar una colaboración entre investigadores, sobre todo en proyectos multidisciplinarios es firmar un Convenio para sentar las bases de esa colaboración. Es importante tener un acercamiento con la Secretaría de Vinculación para obtener más información.

## <span id="page-42-3"></span>**Cursos con la Industria**

#### <span id="page-42-4"></span>**¿Los cursos que ustedes imparten solo son para la industria?**

Los cursos que se imparten en la Secretaría de Vinculación son para la industria y el público en general interesado. Contacto: capacitación\_iq@iquimica.unam.mx

#### <span id="page-42-5"></span>**¿Si quiero impartir un curso, ustedes lo organizan?**

Se organiza, se propone el costo, la duración, el número de participantes, el horario, los días, se hace difusión con el temario, el registro, el pago de honorarios de instructor, se agendan las sesiones en zoom, se apoya al instructor en las sesiones, se graban y se comparte el material con los asistentes, entre otras cosas. Contacto: capacitación\_iq@iquimica.unam.mx

### <span id="page-43-0"></span>**¿Pueden impartir cursos cerrados o a la medida de una empresa?**

Sí podemos impartir cursos a la medida, en las instalaciones del instituto o de la empresa que lo solicita. Se realiza una cotización en base al curso que se requiere considerando: si es presencial, número de participantes, número de horas. Una vez aceptada se procede a la calendarización de las sesiones y con el trámite administrativo (alta de proveedor, emisión de factura, etc). Contacto: capacitación\_iq@iquimica.unam.mx

### <span id="page-43-1"></span>**¿Se paga por dar cursos? ¿cuanto?**

Sí es posible el pago por concepto de elaboración e impartición del curso, para lo cual debe ingresar una solicitud a la Comisión de Ingresos Extraordinarios para que se apruebe el pago. El pago depende del número de horas del curso y de la carga académica de cada instructor (personal UNAM). También se realiza el pago mediante recibos de honorarios (personal externo).